**STEREOSCOPIC** فصل ۲ : دستگاههای تبدیل<br>تهیه کننده: آرش رحمانی زاده **PLOTTING INSTRUMENTS** دستگاههای تبدیل فتوگرامتری  $162 S$ lides  $17A8, 6$ رجار ۱۳۸۶<br>آخوین ویولیش: پاییز ۱۳۸۲ a.rahmani.z@gmail.com زاده رحماني .<sup>آ</sup> <sup>2</sup>

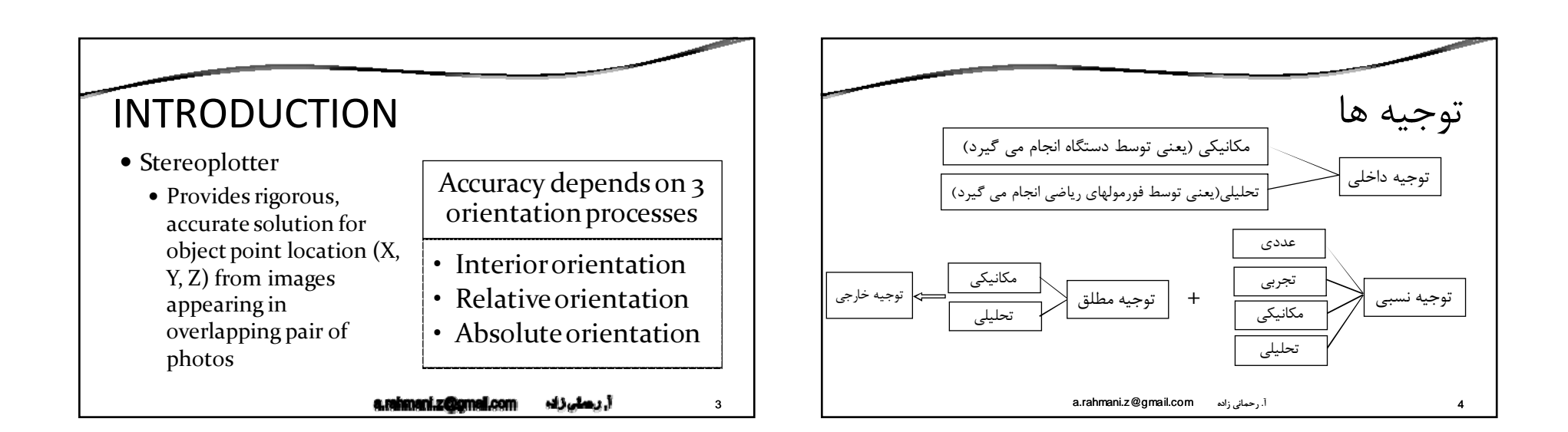

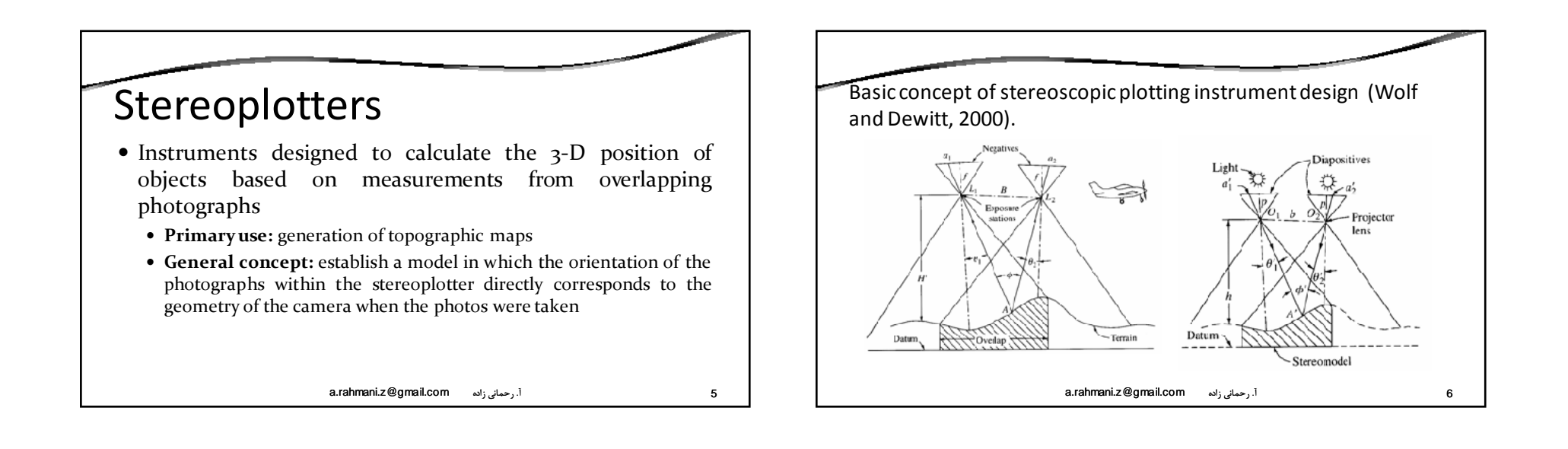

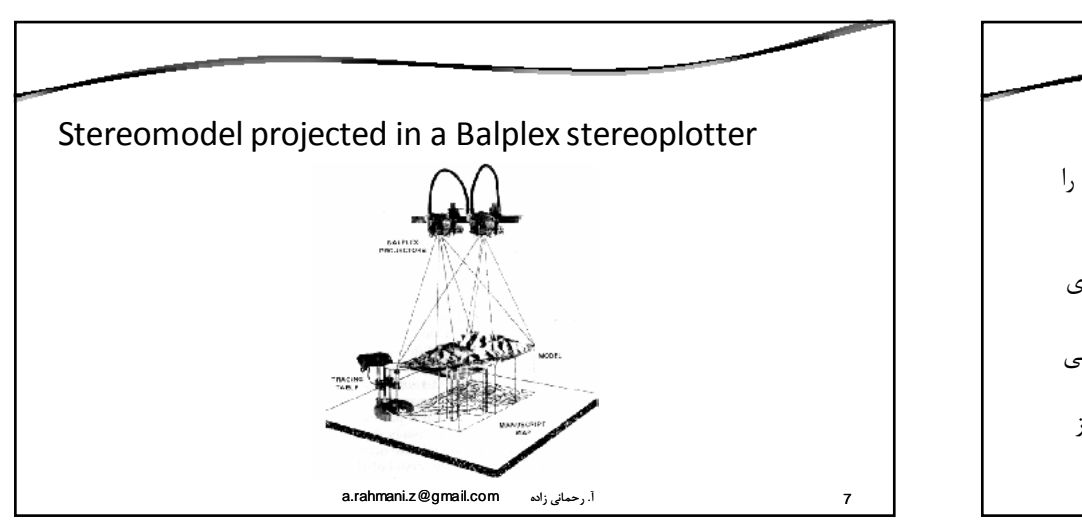

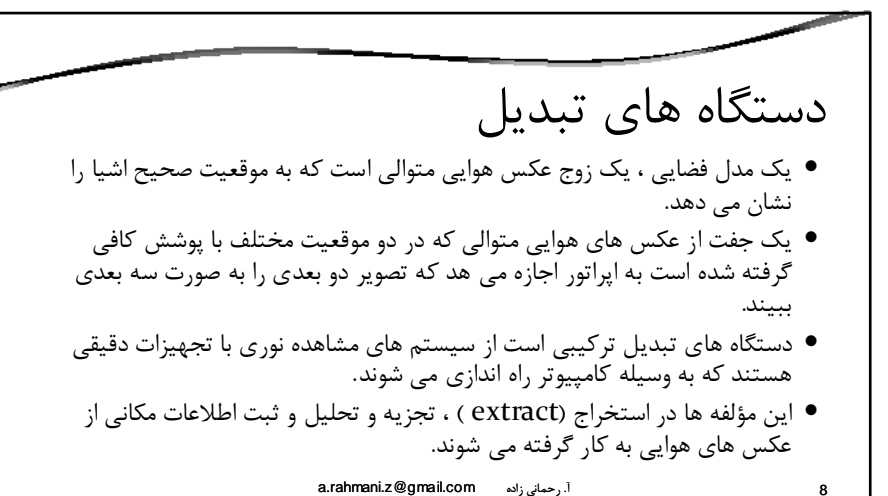

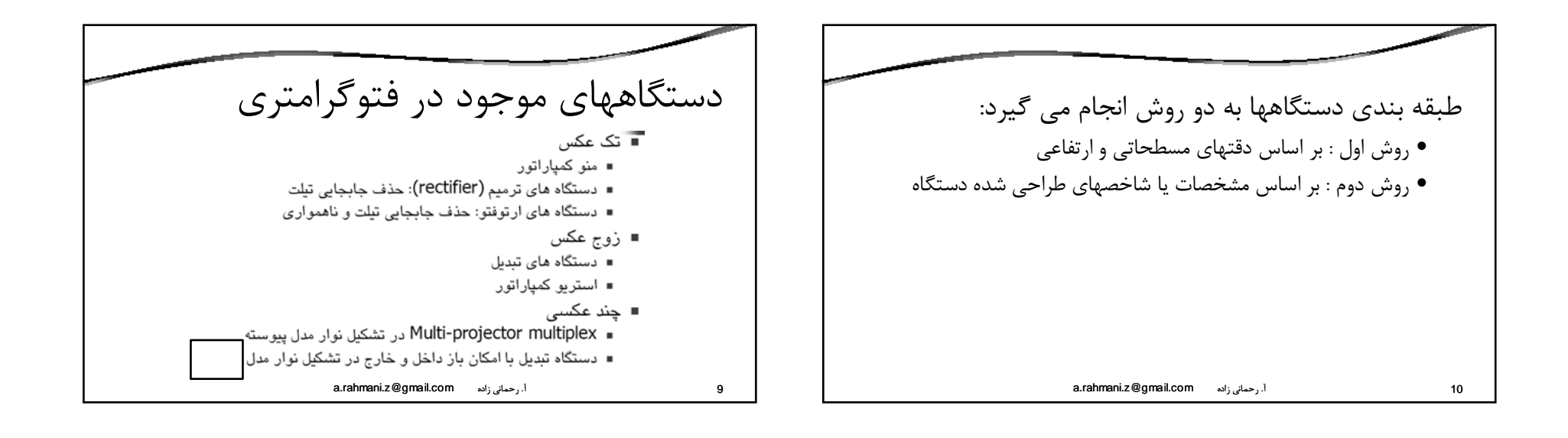

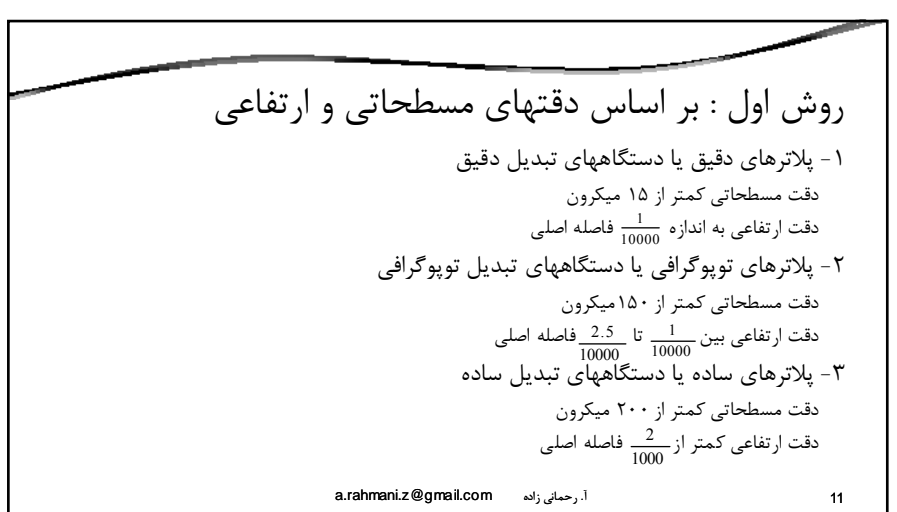

روش دوم : بر اساس مشخصات يا شاخصهاي طراحي شده دستگاه .١ دستگاههاي آنالوگ .١ دستگاههاي تقريب <sup>ي</sup> .٢ دستگاههاي نوري با سيستم مشاهده مستقيم instruments projection optical Direct .٣ دستگاههاي نوري با سيستم مشاهده غير مستقيم Optical-mechanical projection instruments مكانيكي – نوري دستگاههاي .<sup>۴</sup> Mechanical projection instruments مكانيكي دستگاههاي .<sup>۵</sup> .۶ دستگاههاي نيمه تحليلي: مكانيكي Upgrade شده .٢ دستگاههاي تحليلي stereoplotters Analytical Softcopy or digital stereoplotters رقومي دستگاههاي .<sup>٣</sup> a.rahmani.z@gmail.com زاده رحماني .<sup>آ</sup> <sup>12</sup>

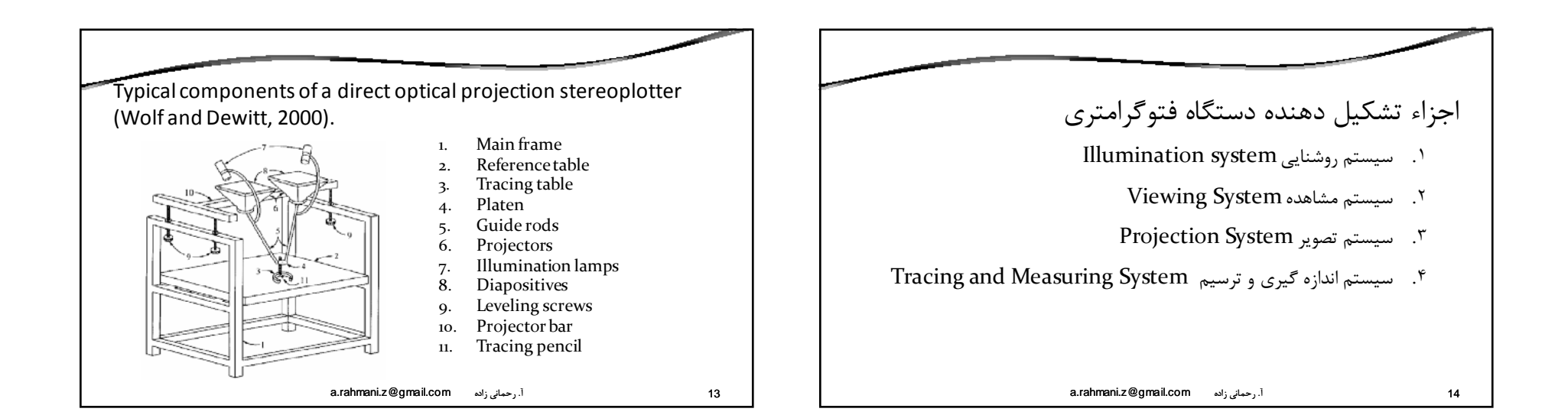

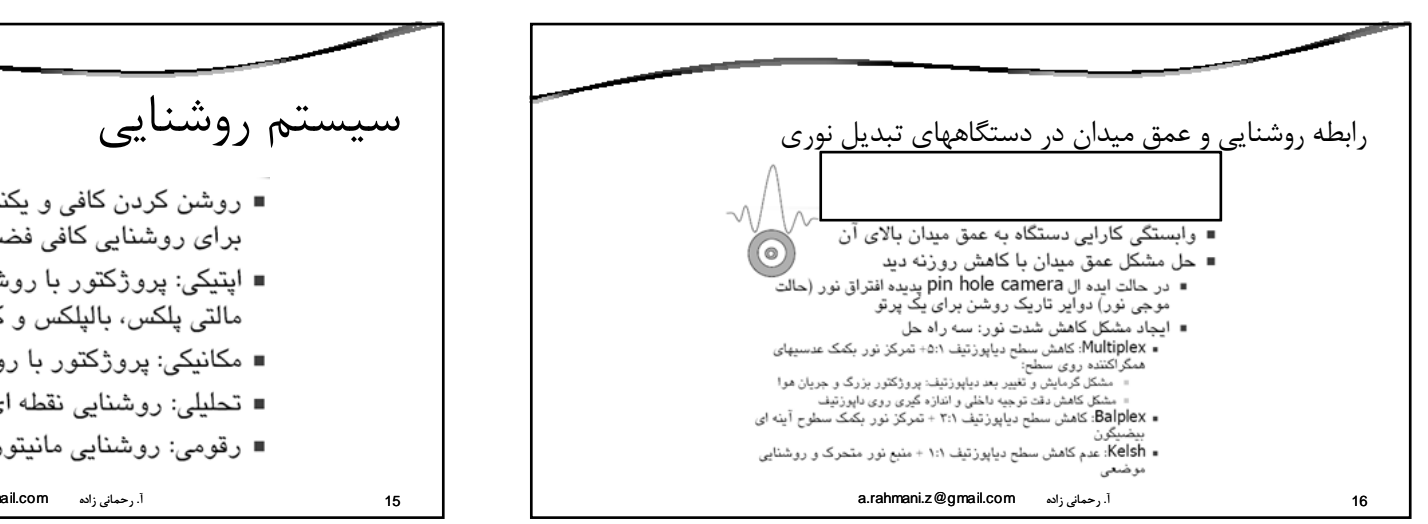

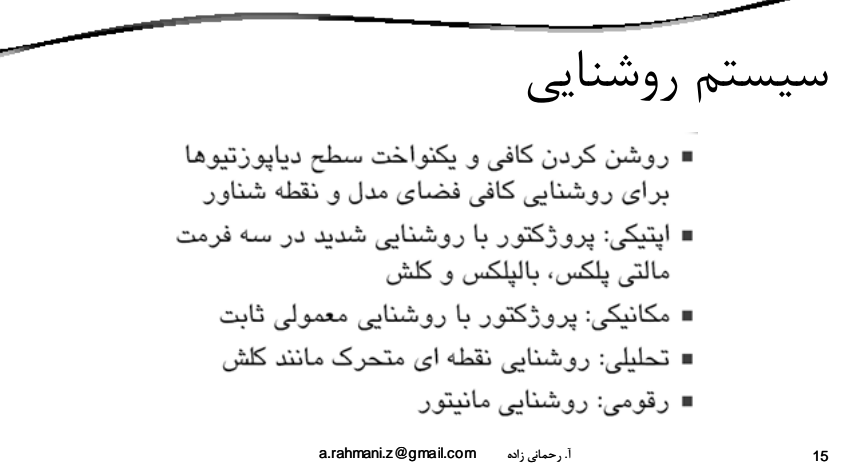

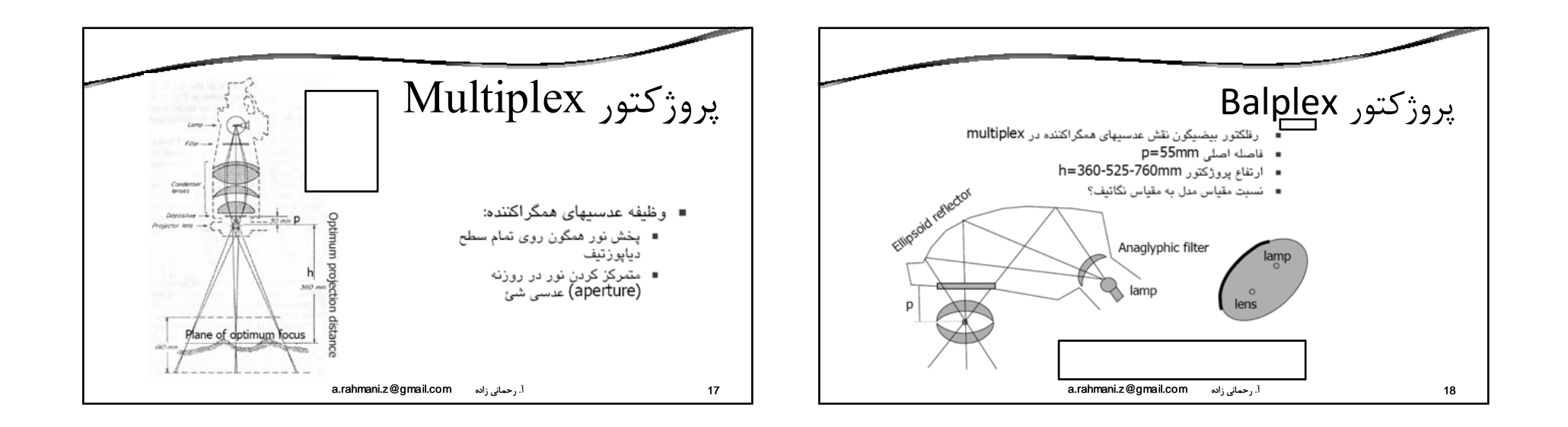

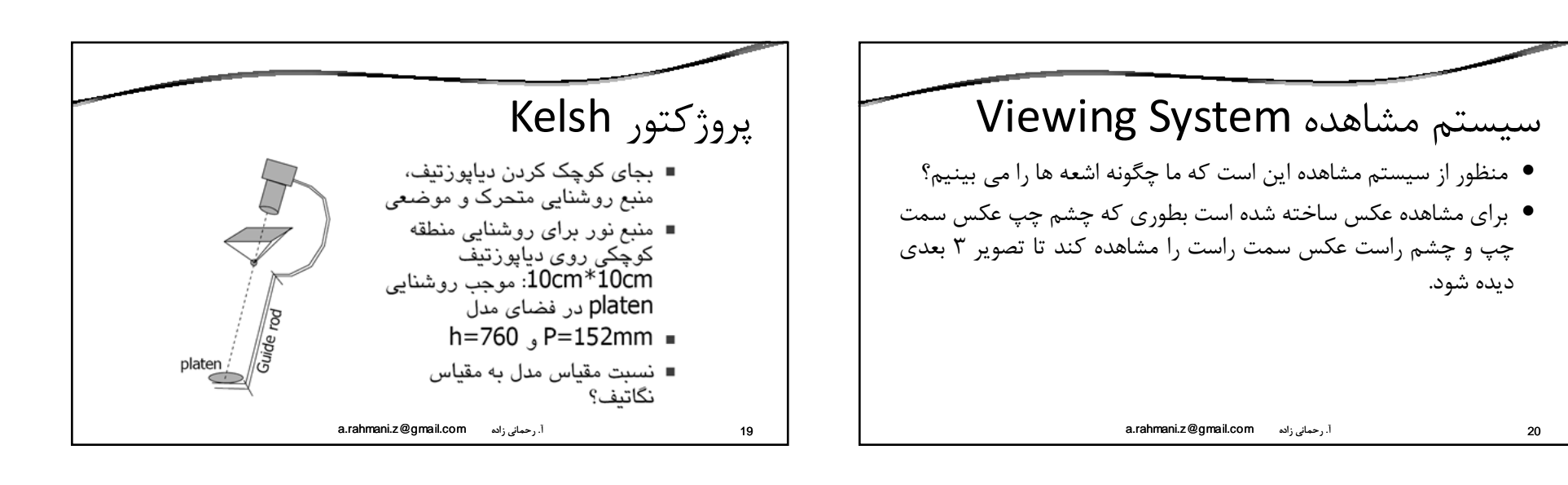

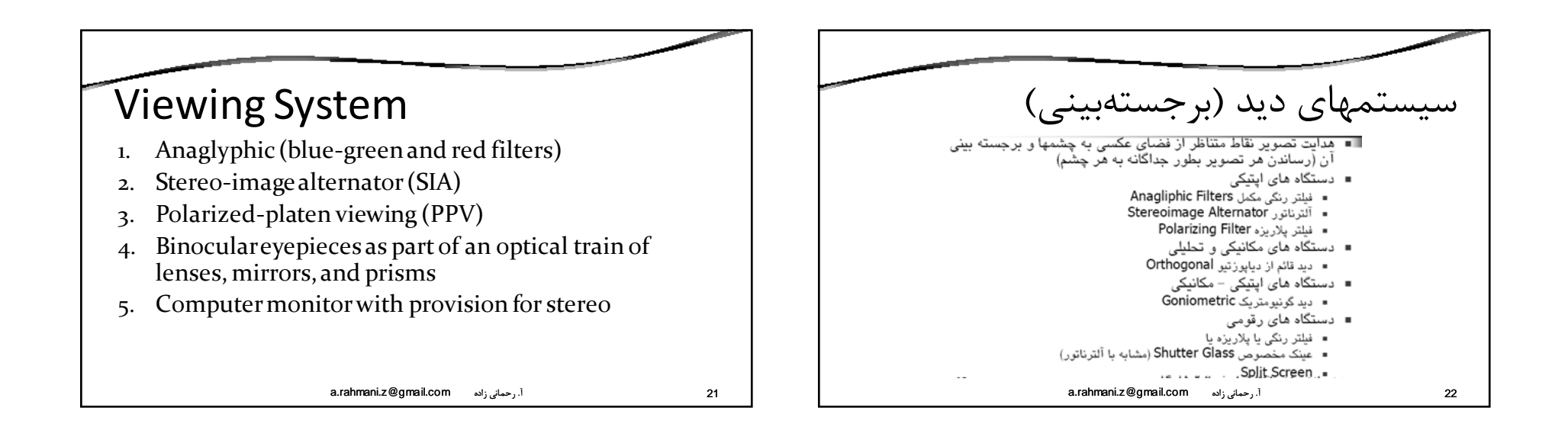

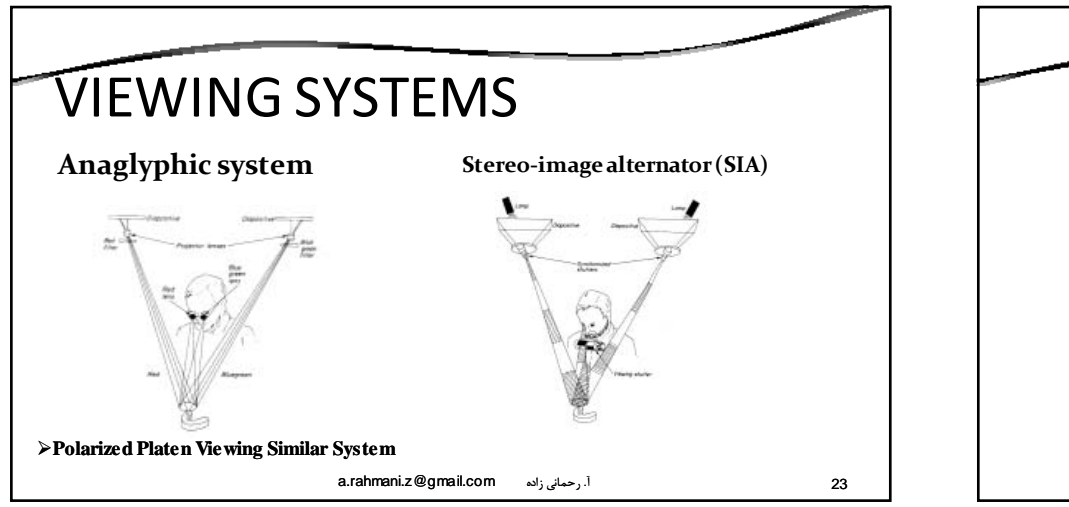

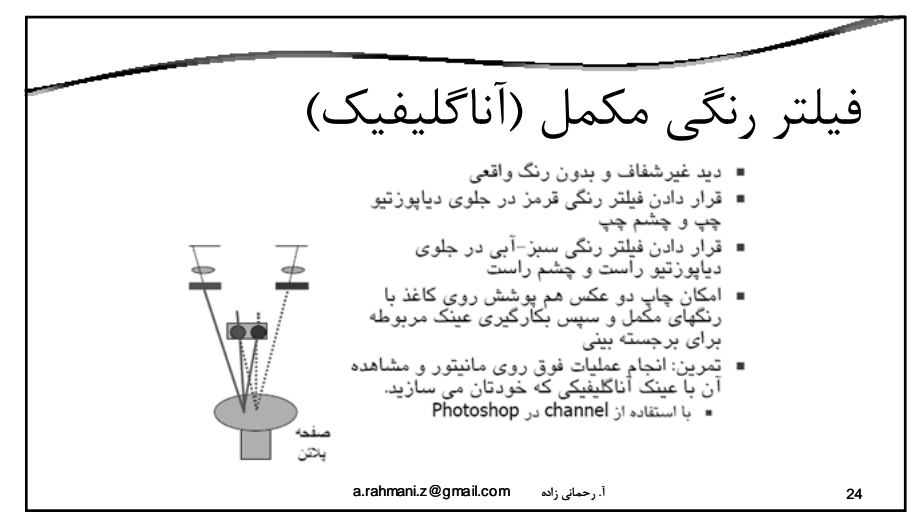

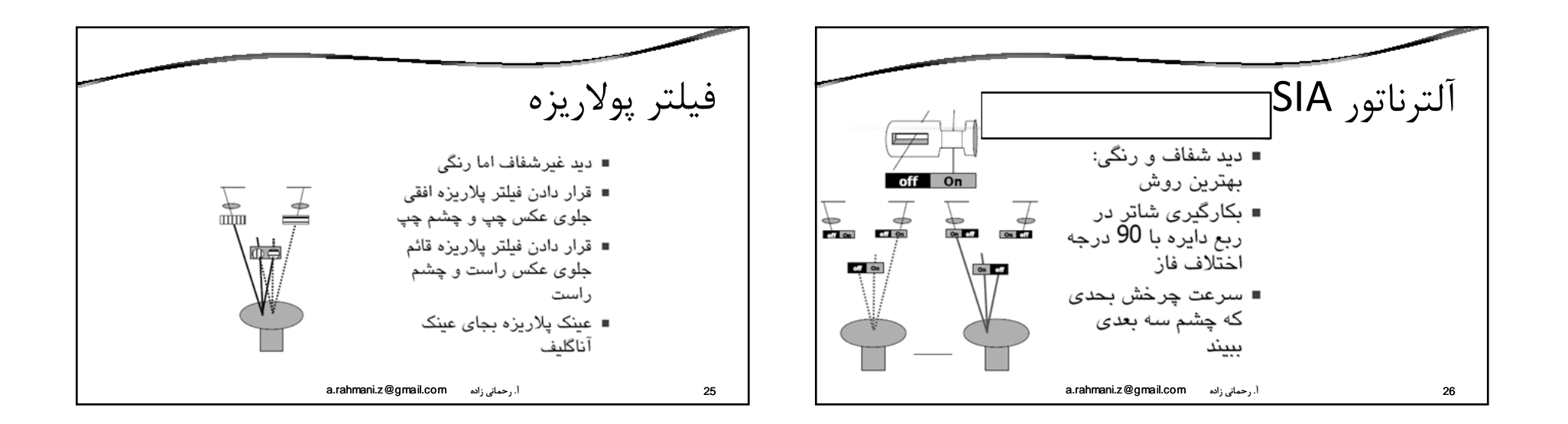

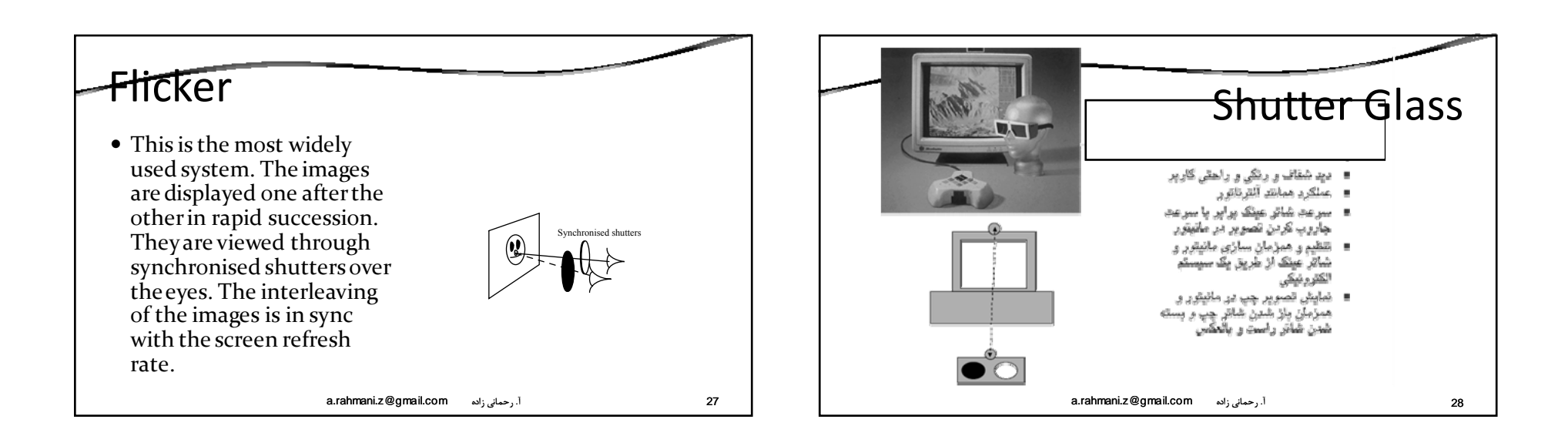

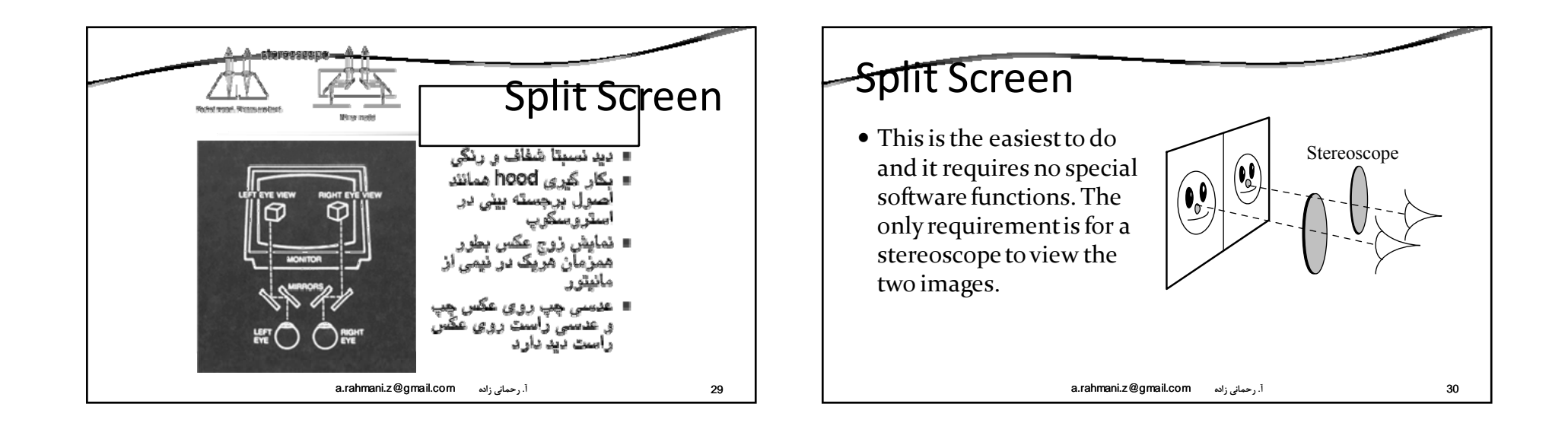

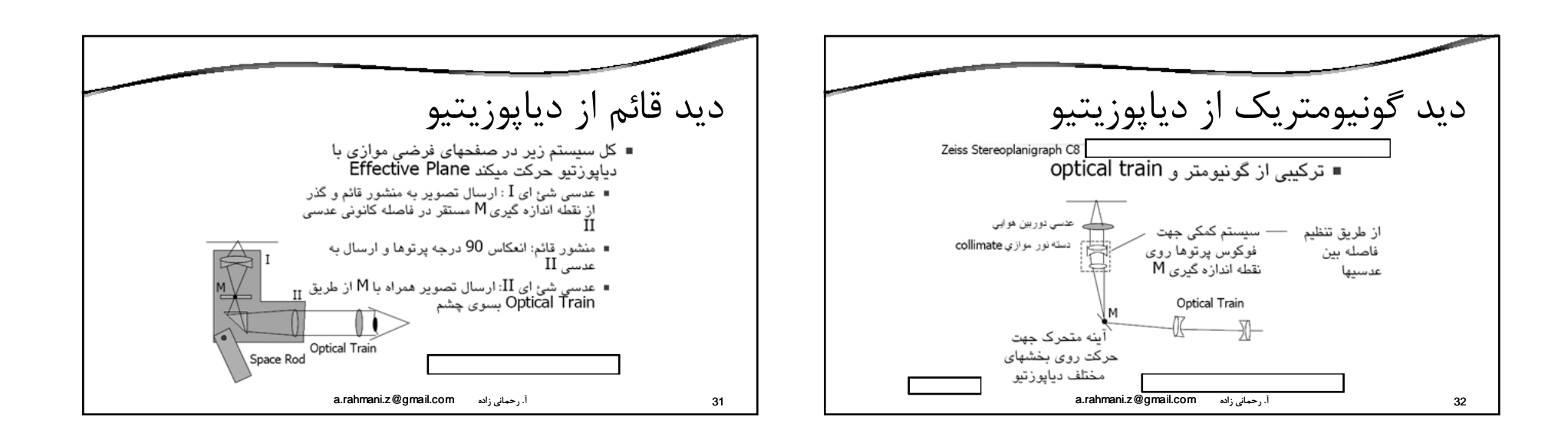

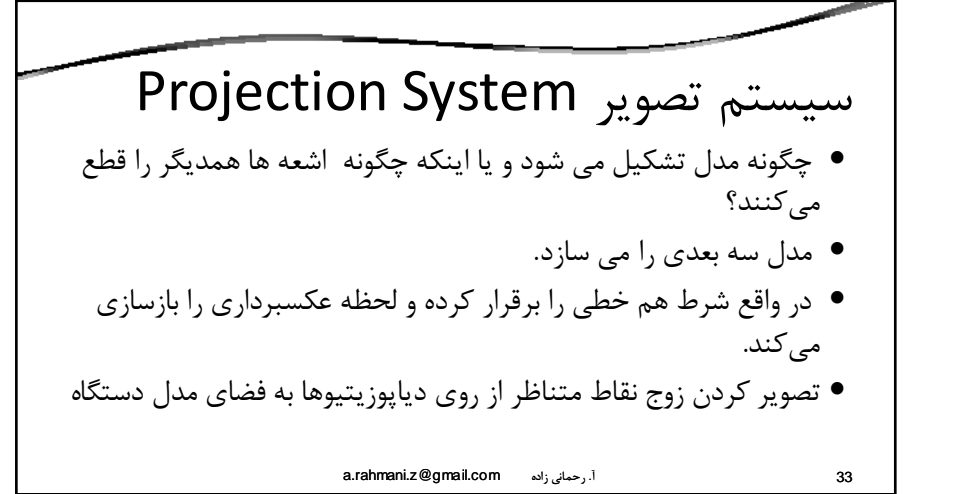

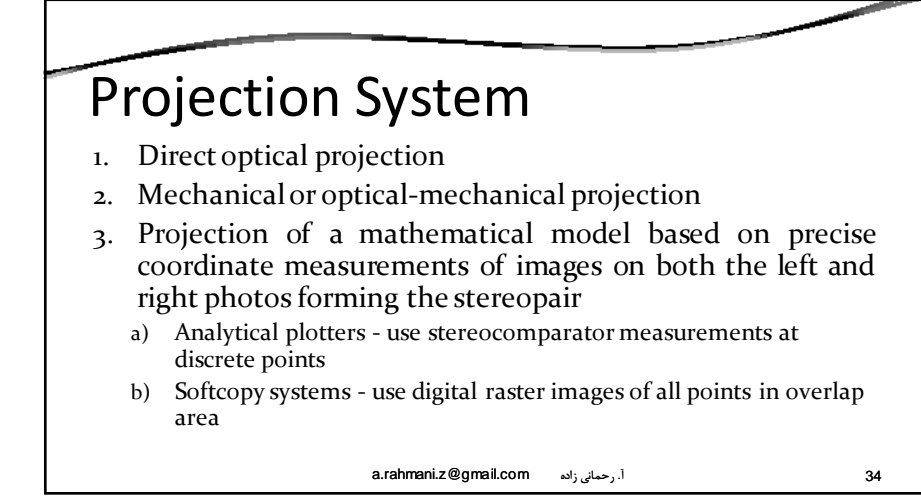

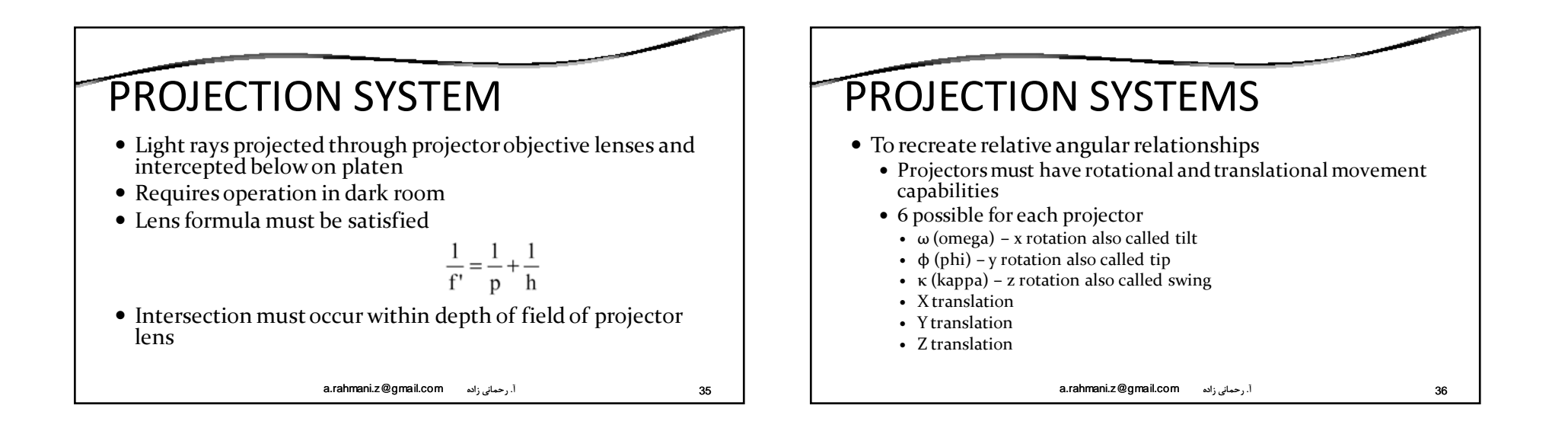

 $\mathbf Q$ 

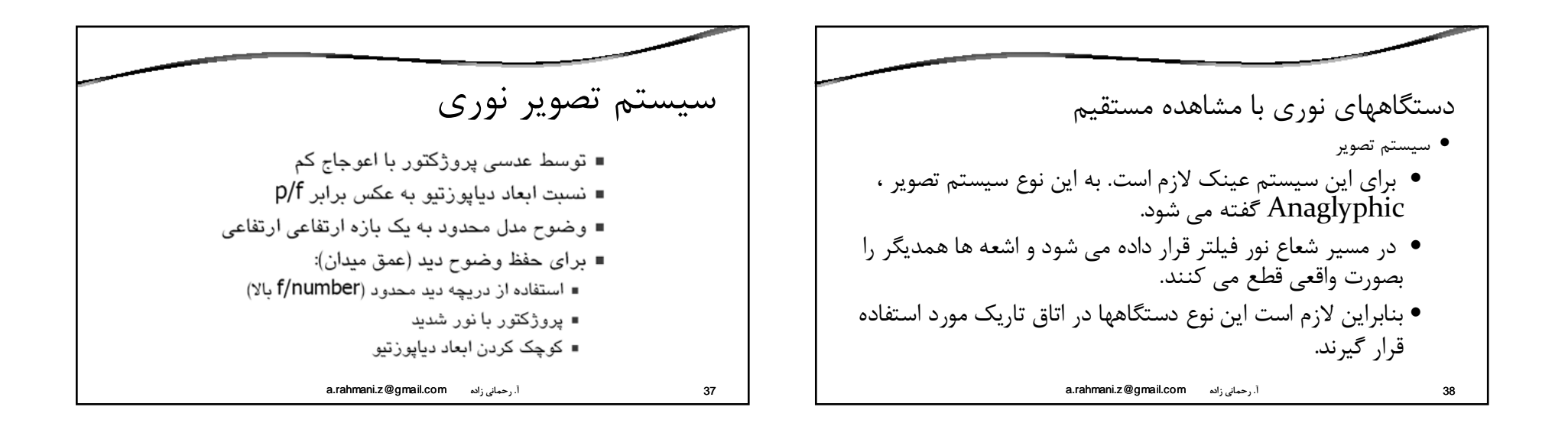

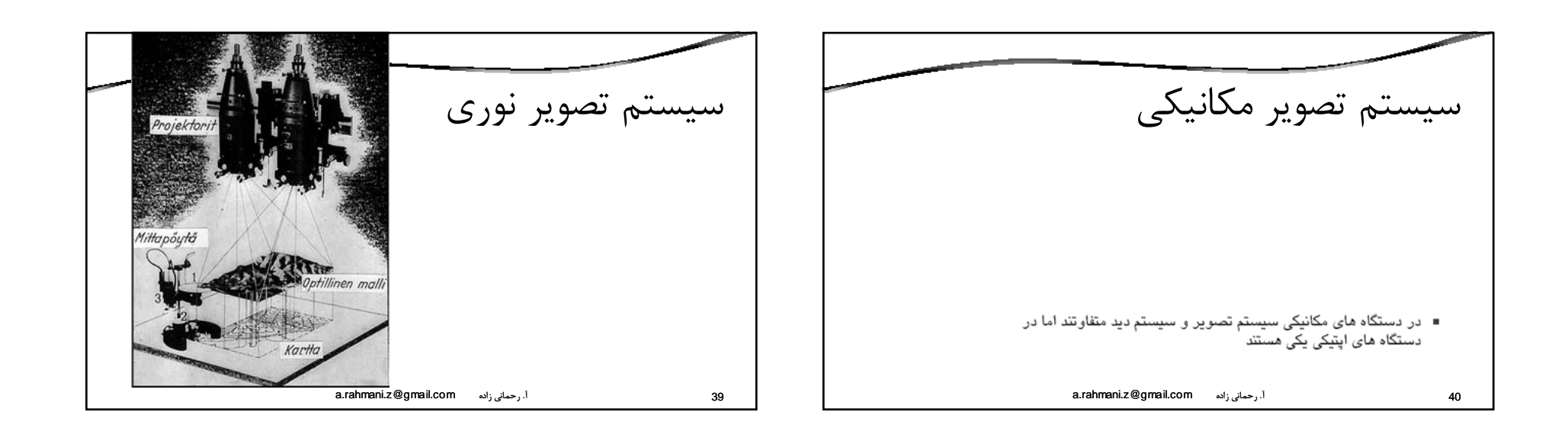

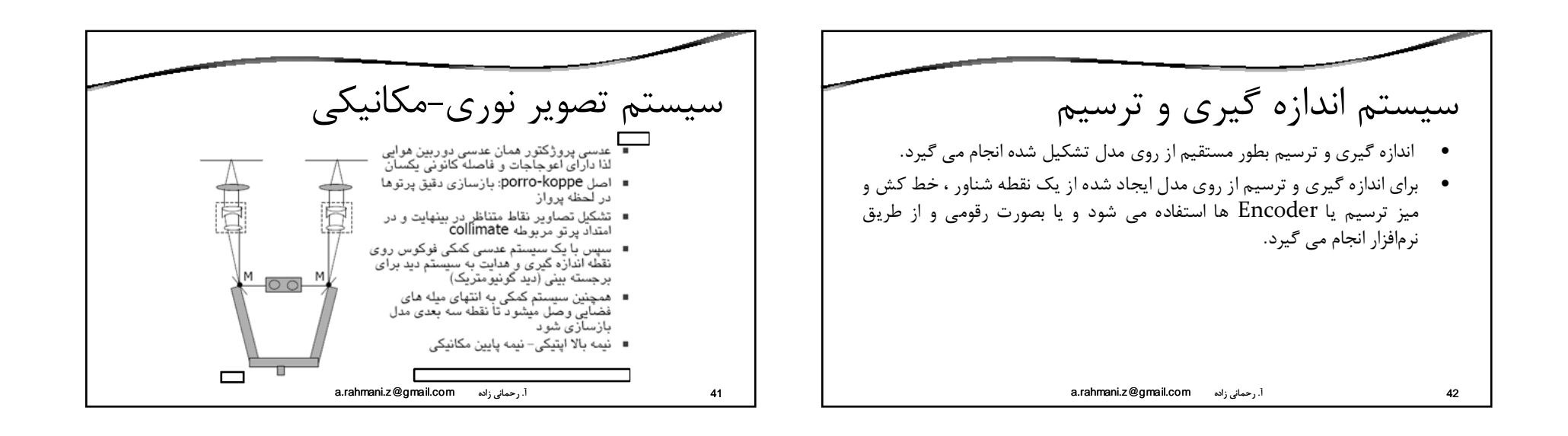

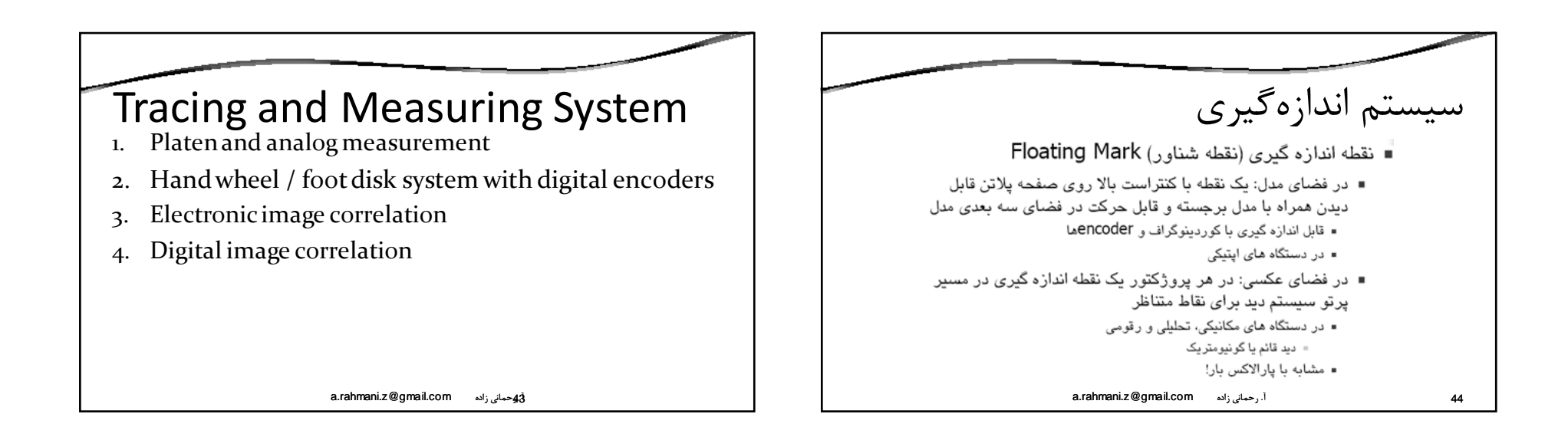

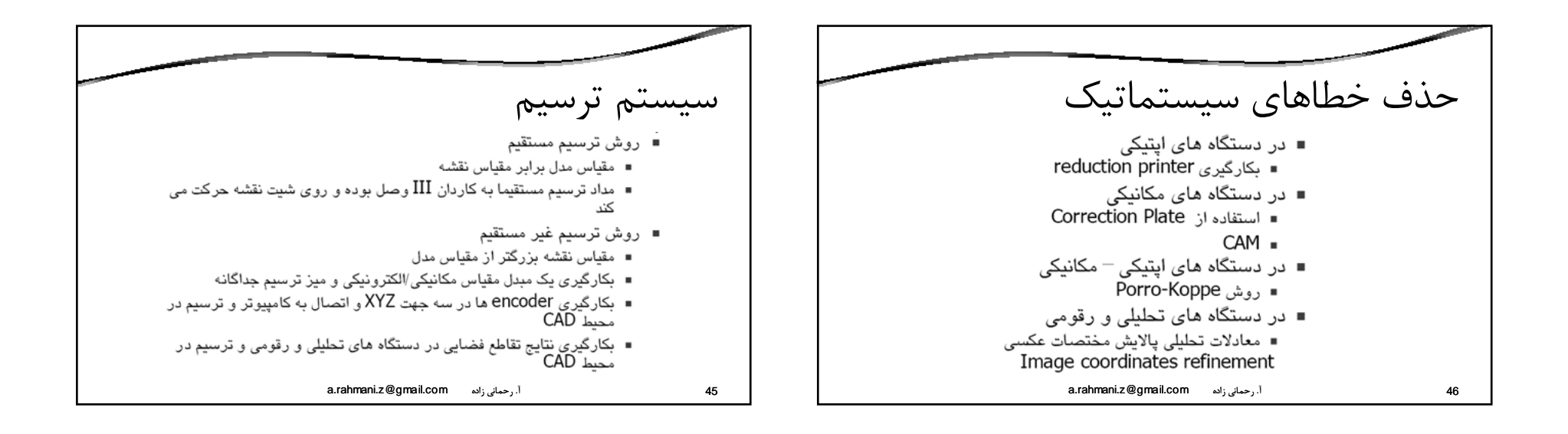

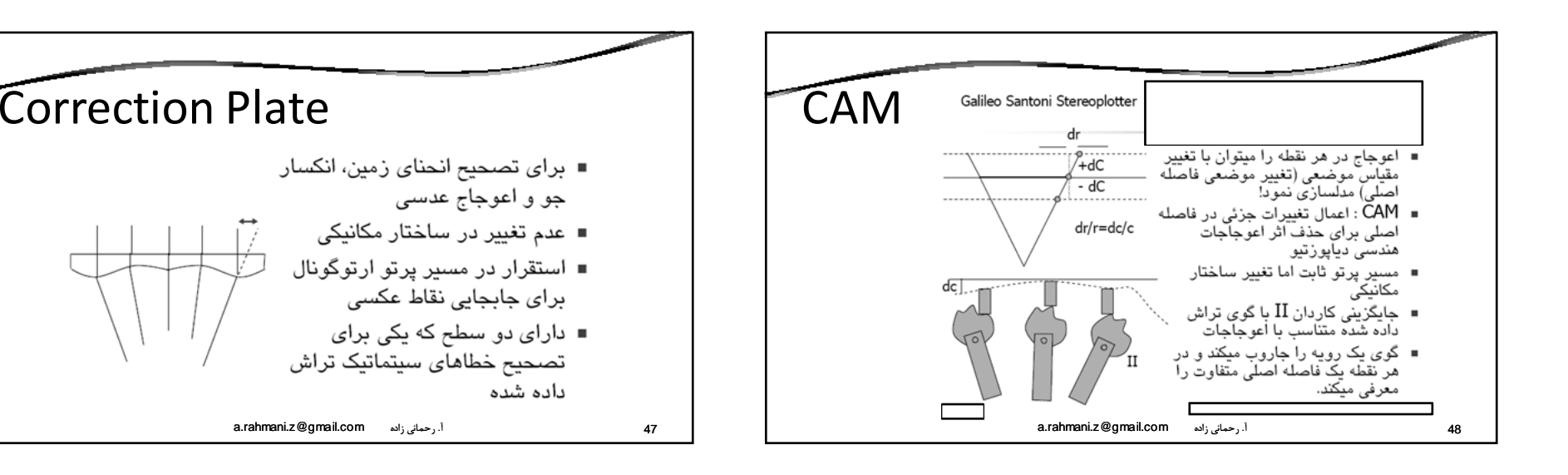

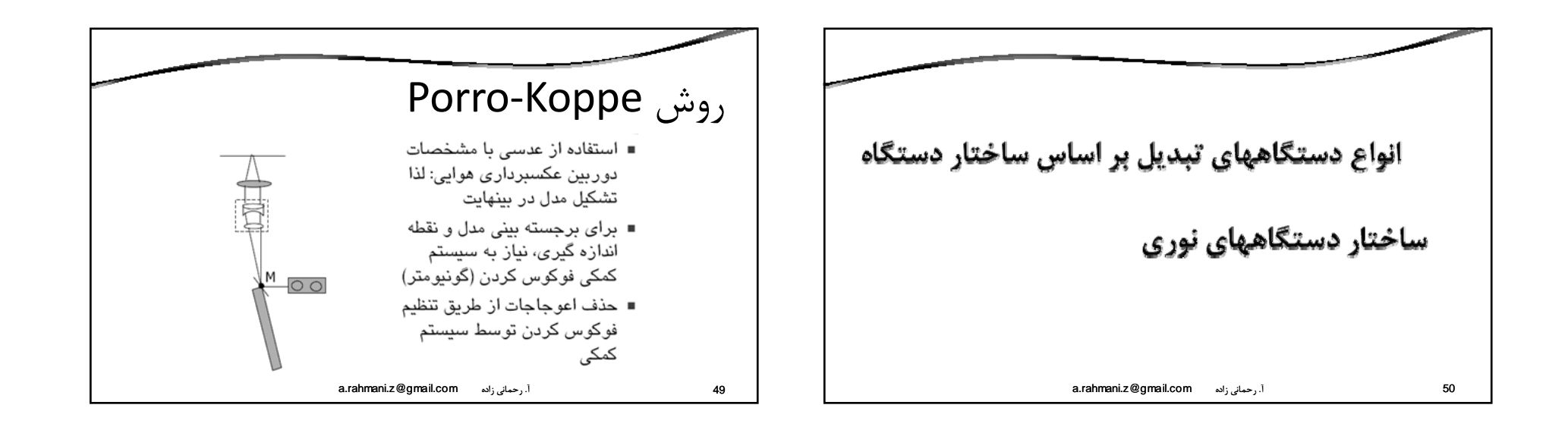

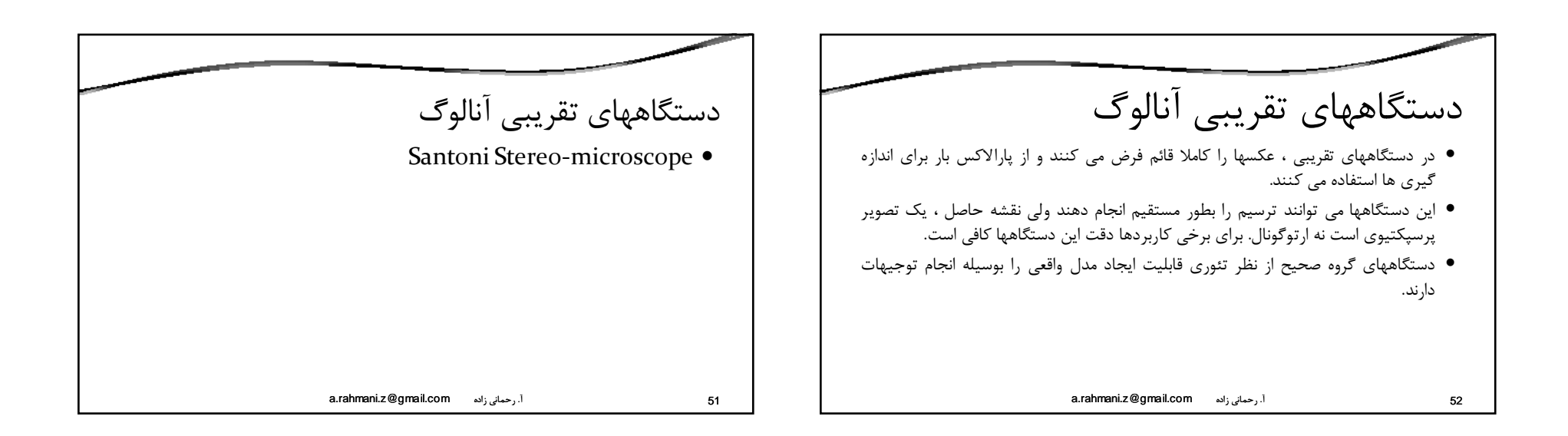

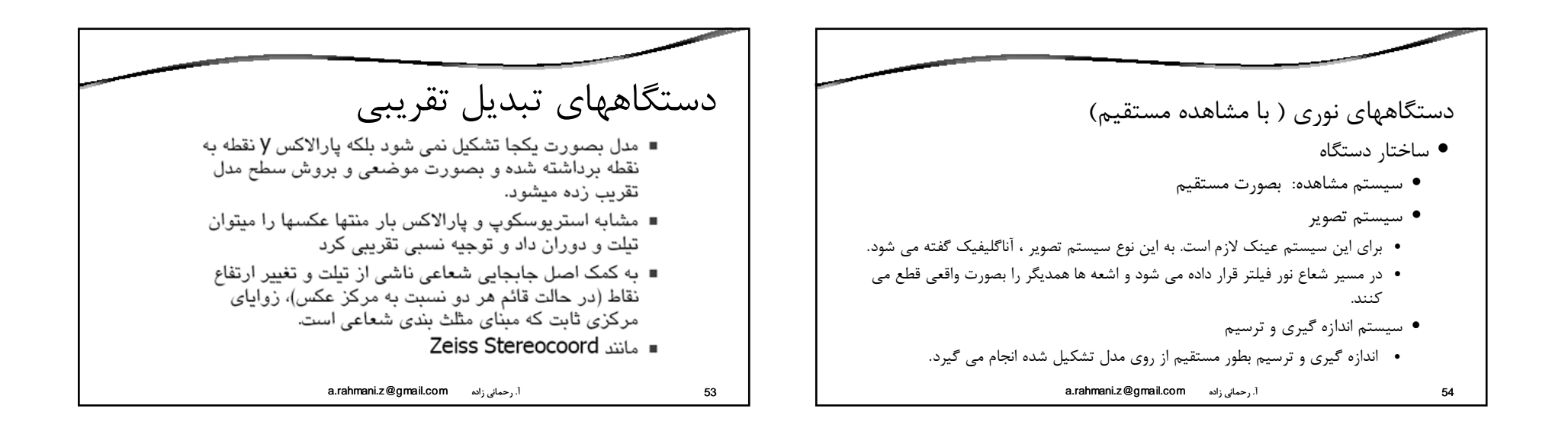

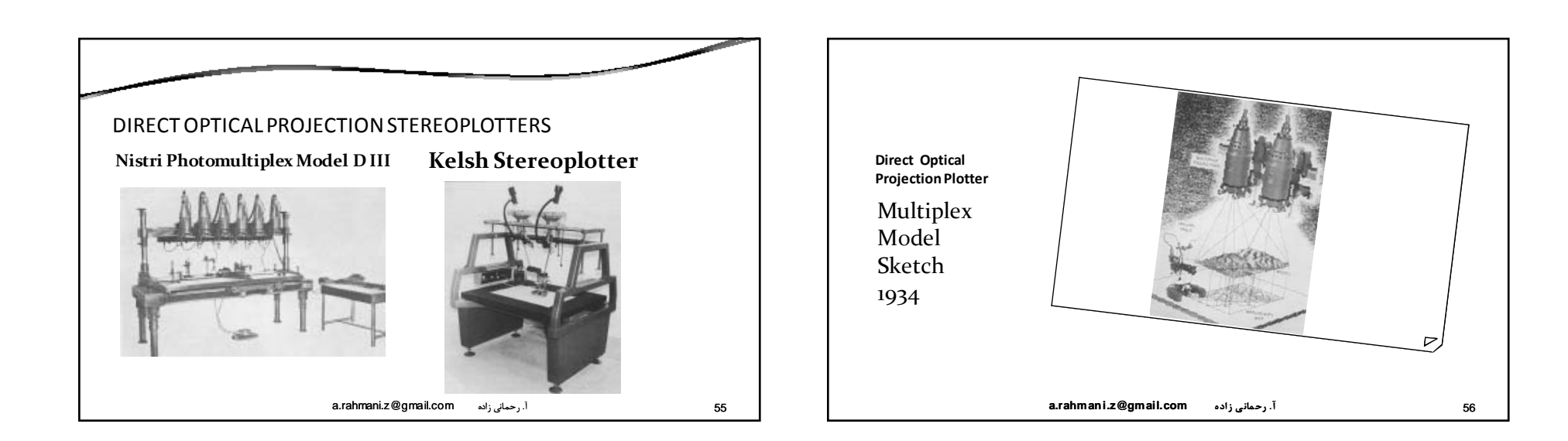

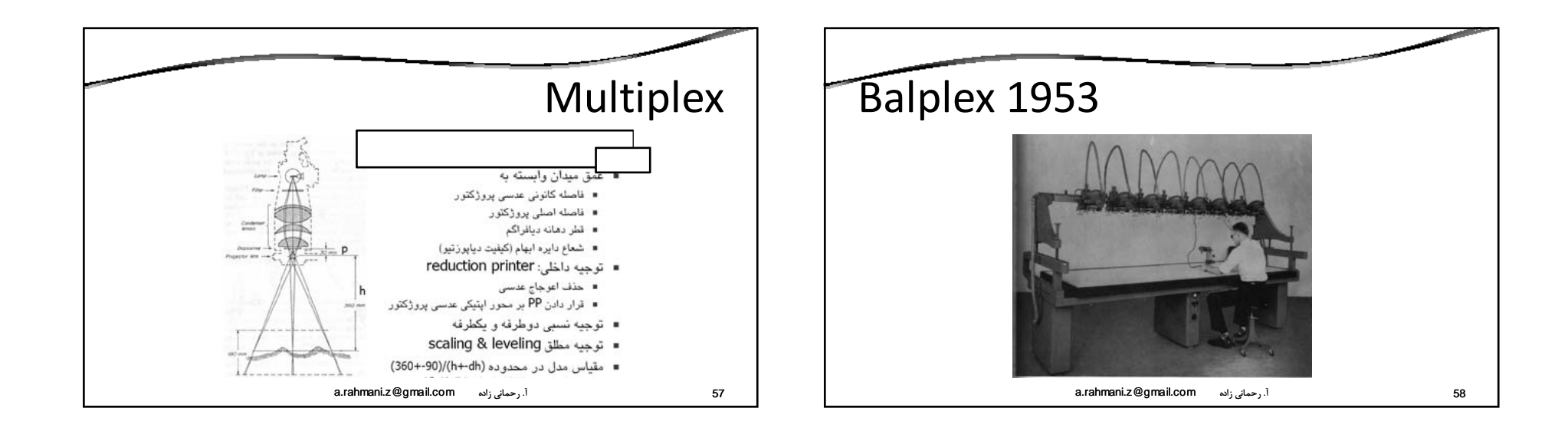

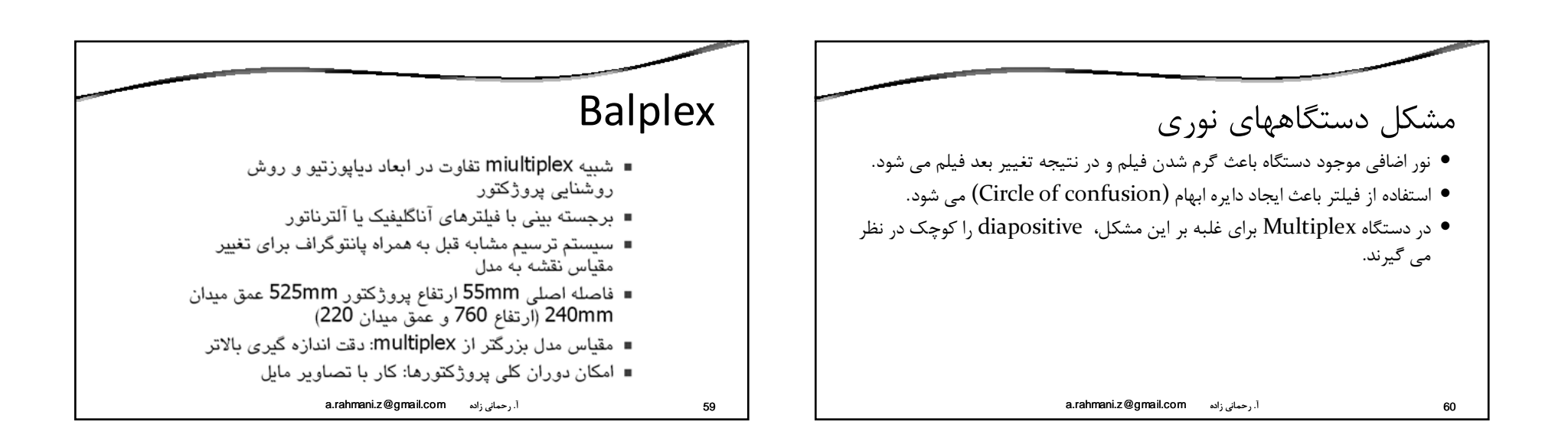

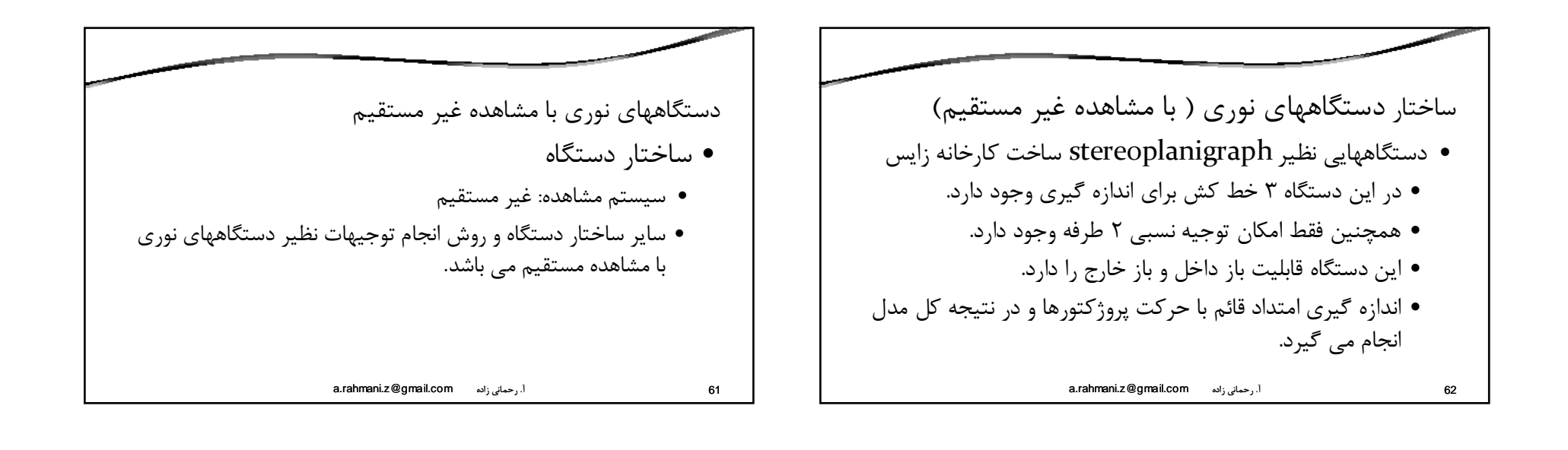

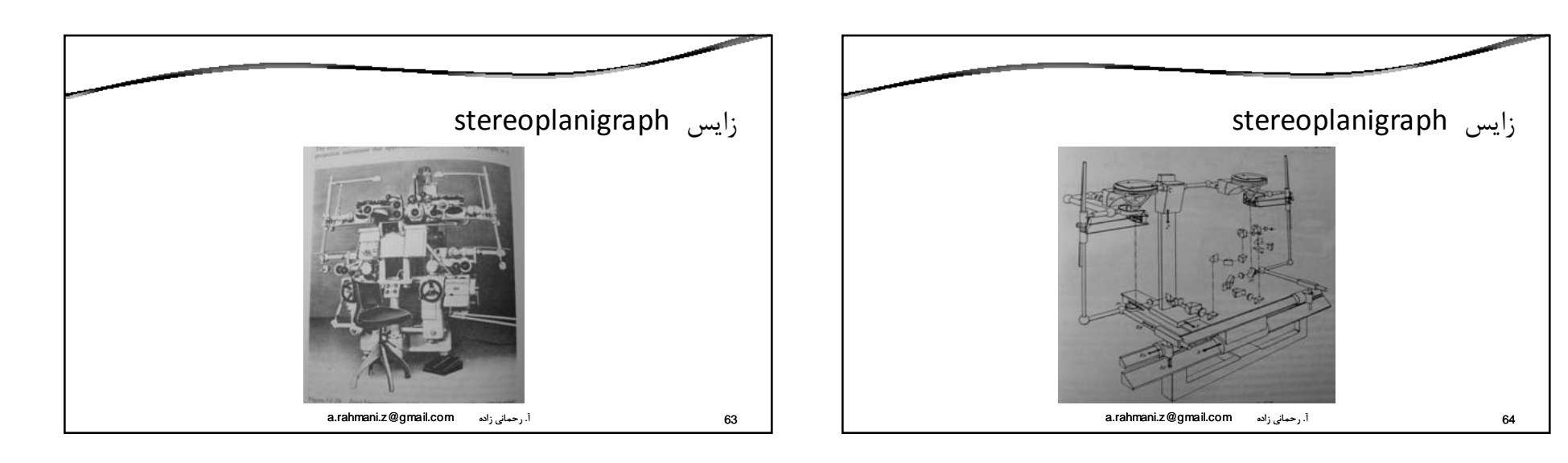

Early Kelsh

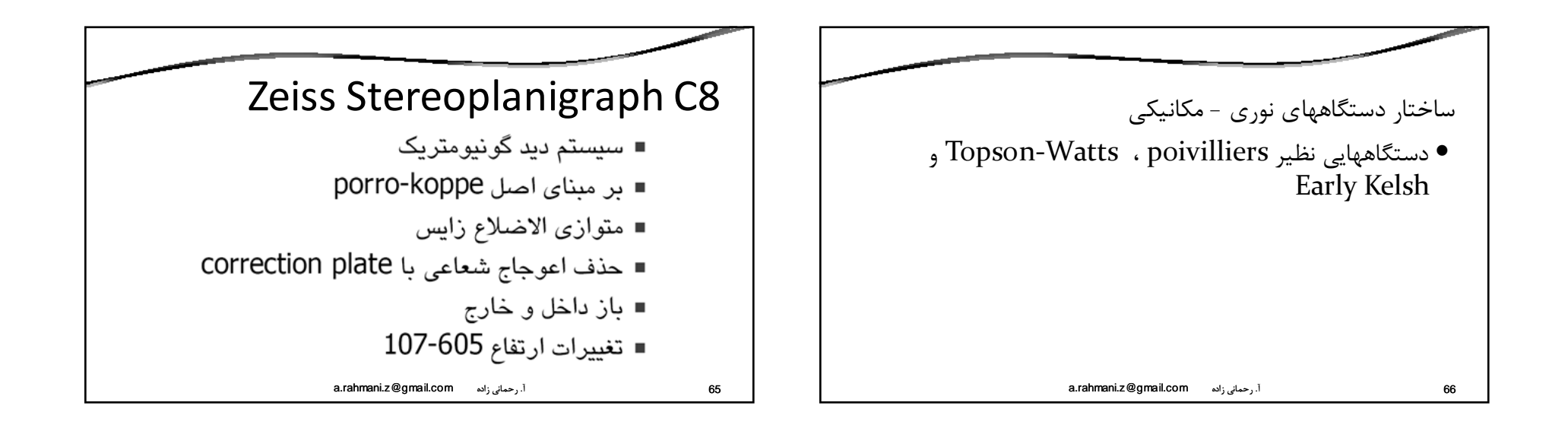

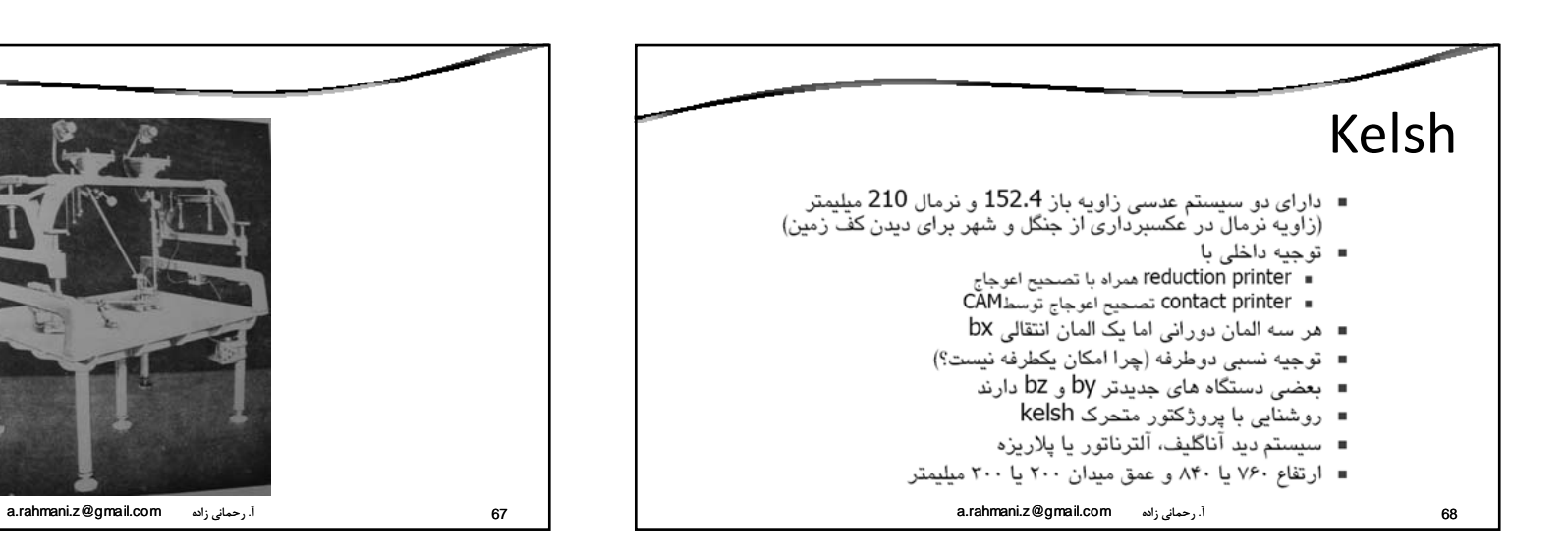

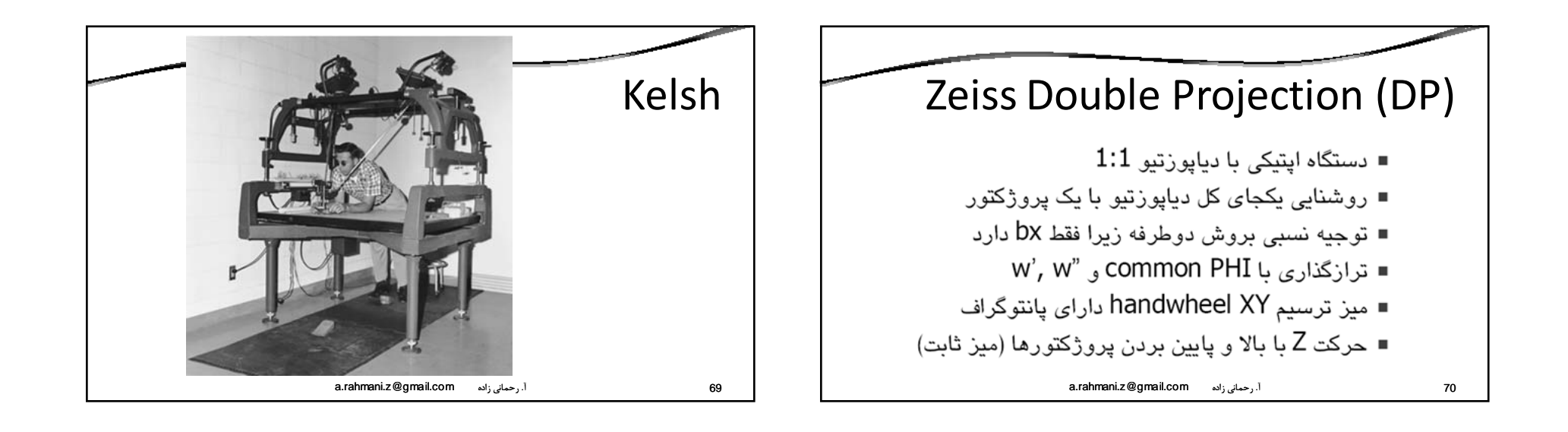

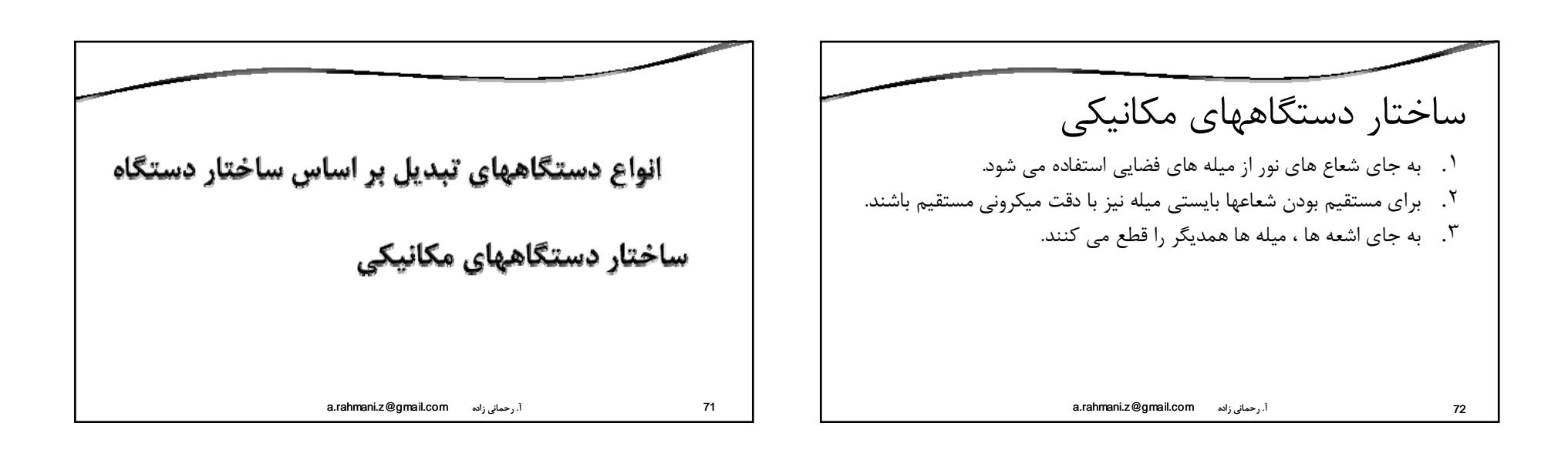

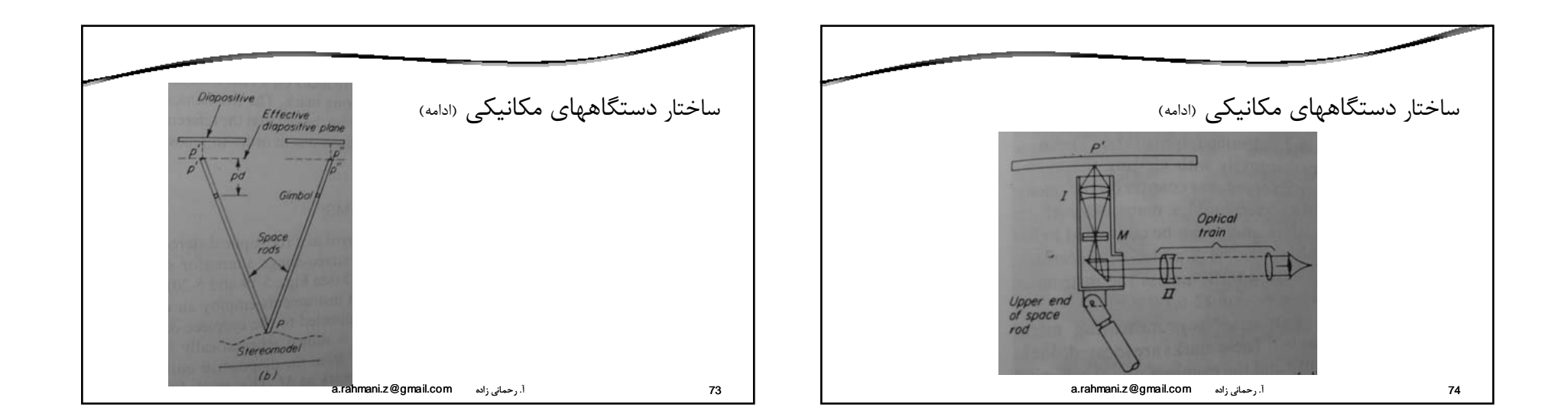

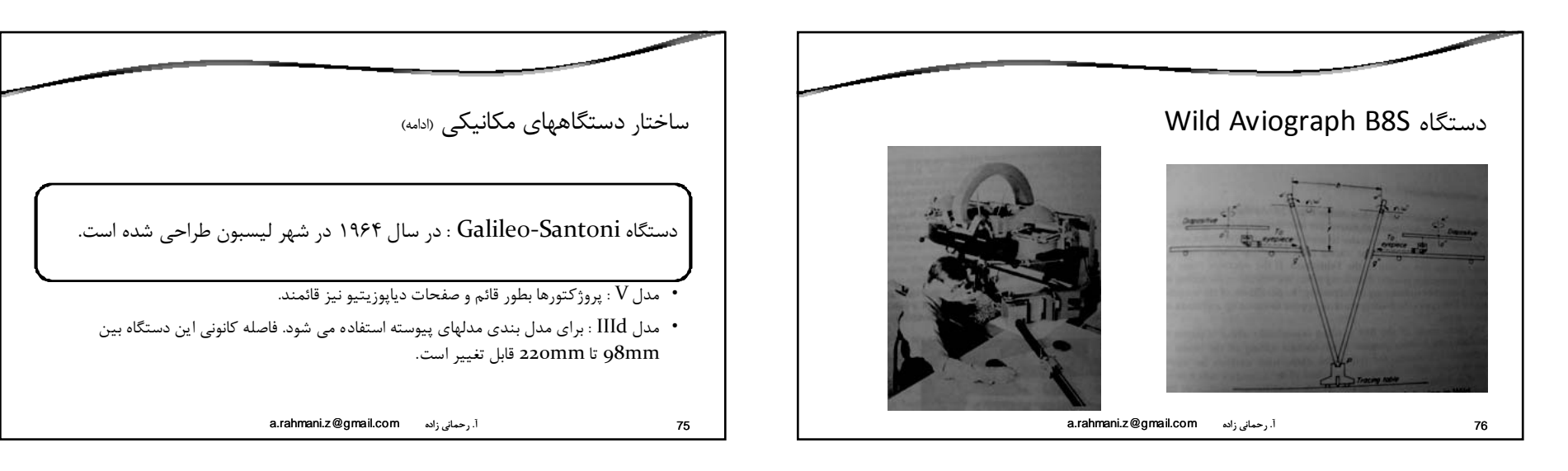

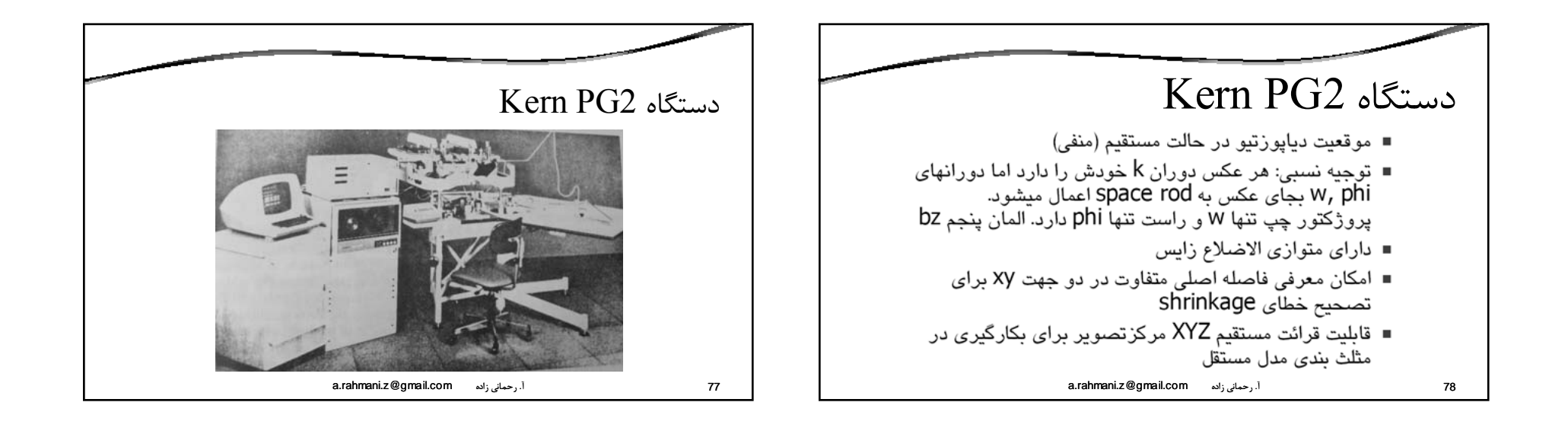

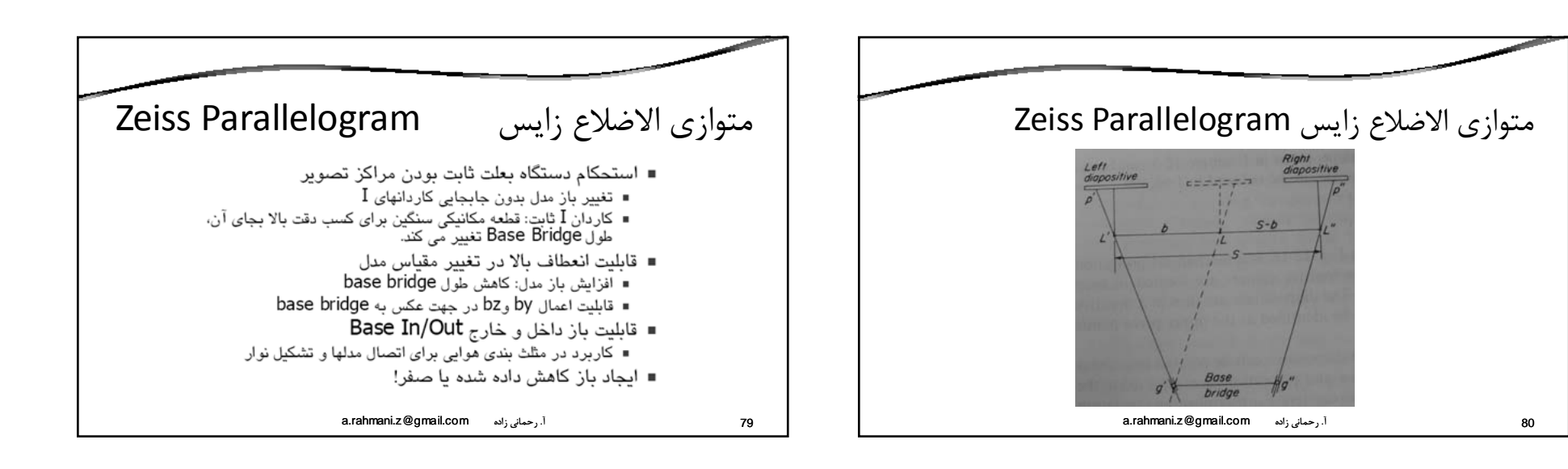

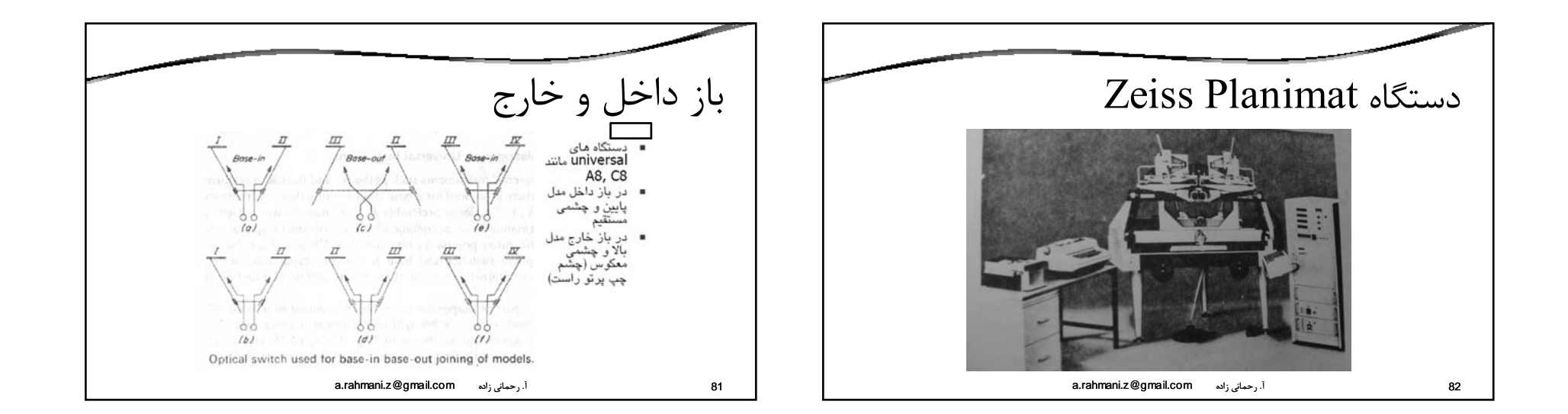

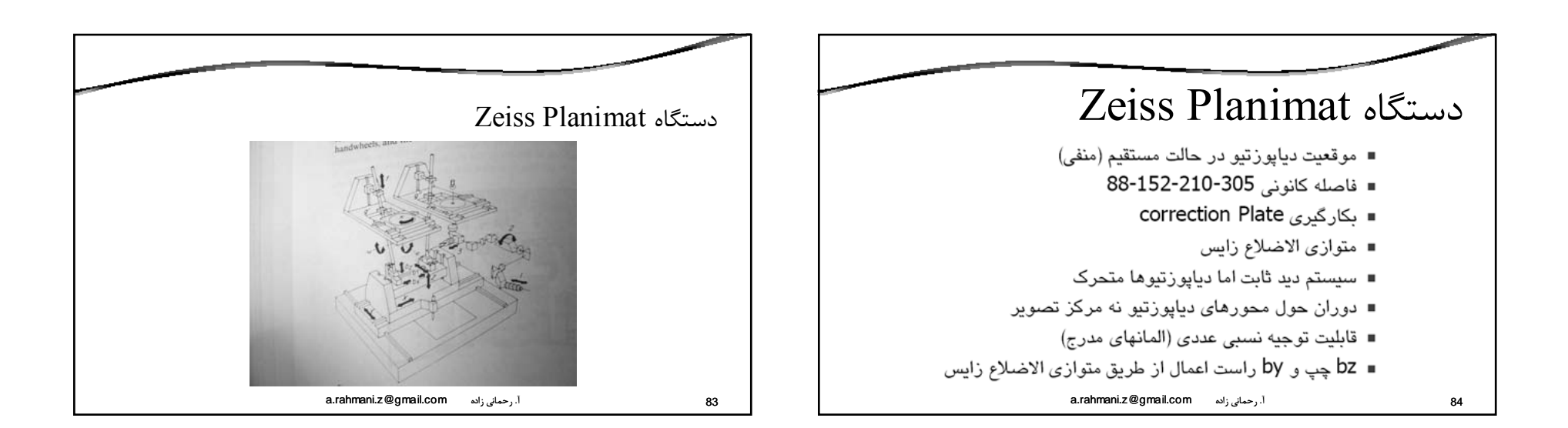

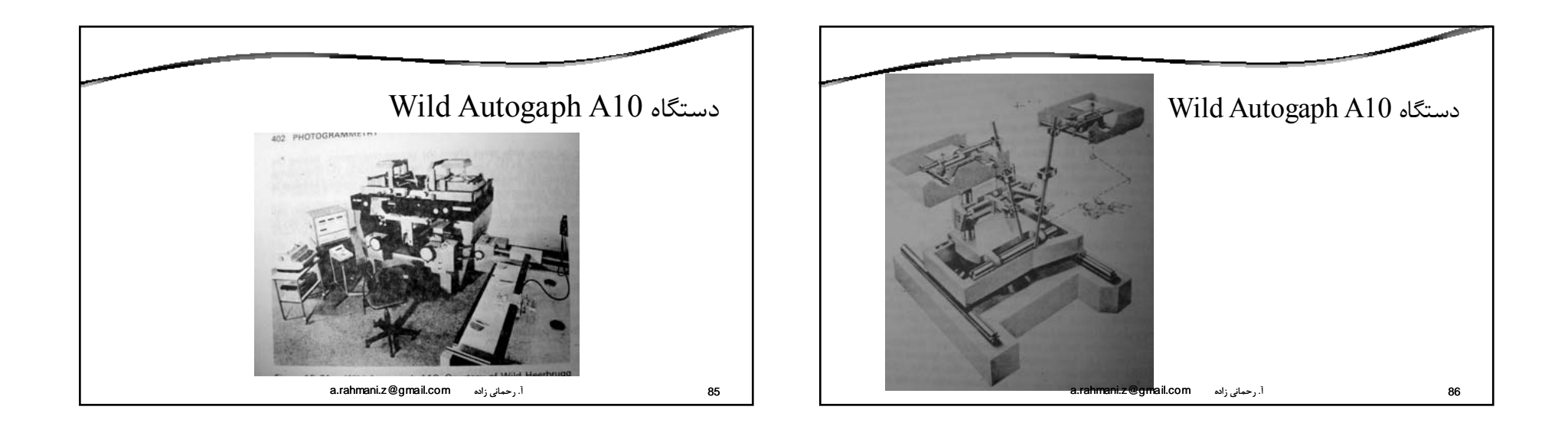

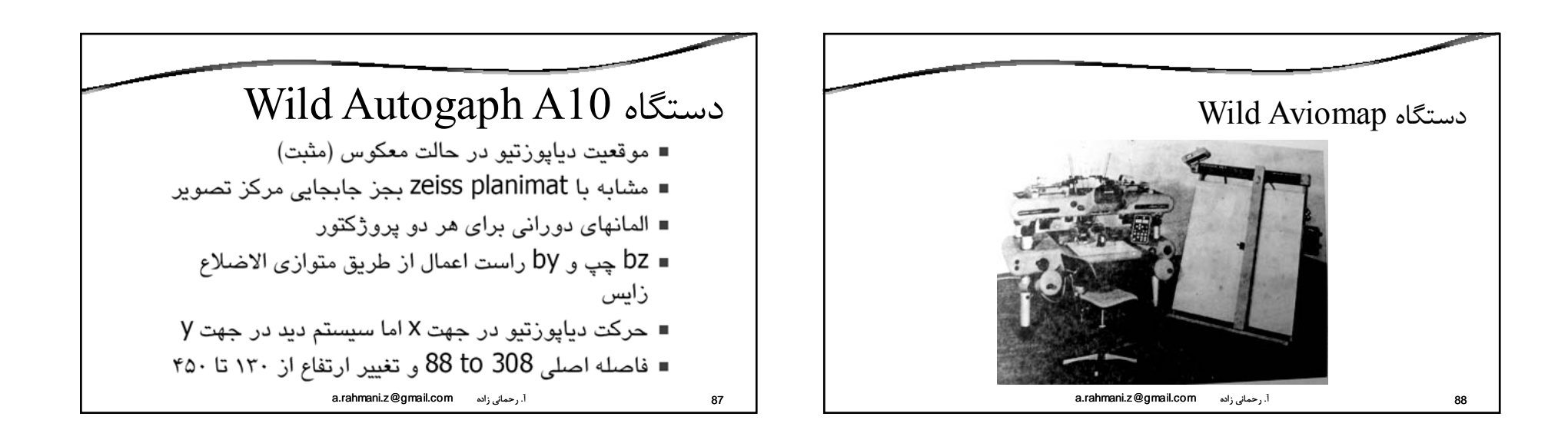

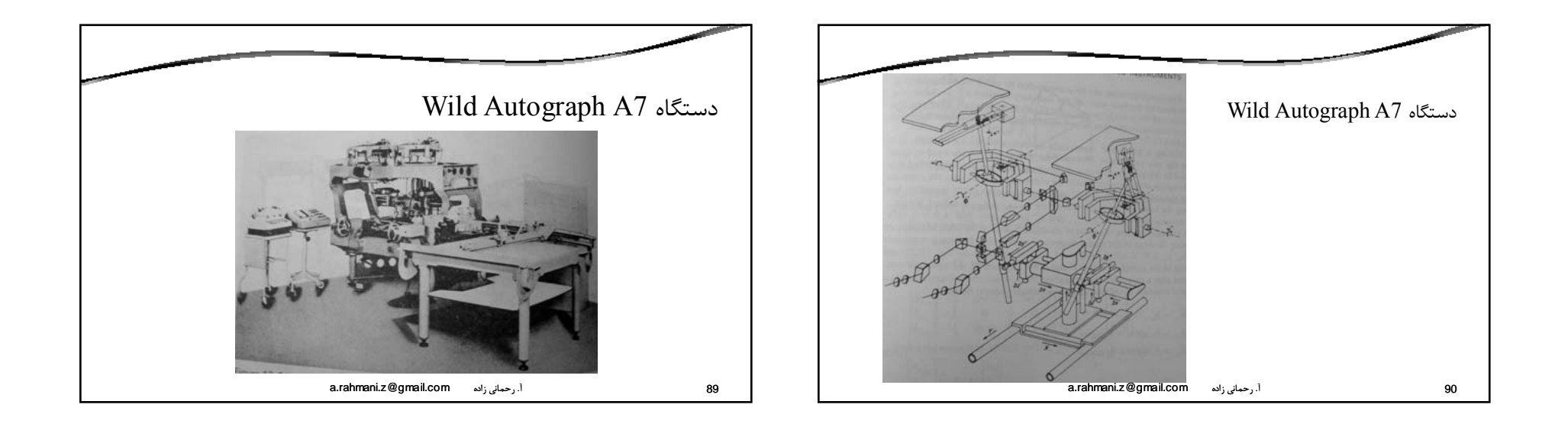

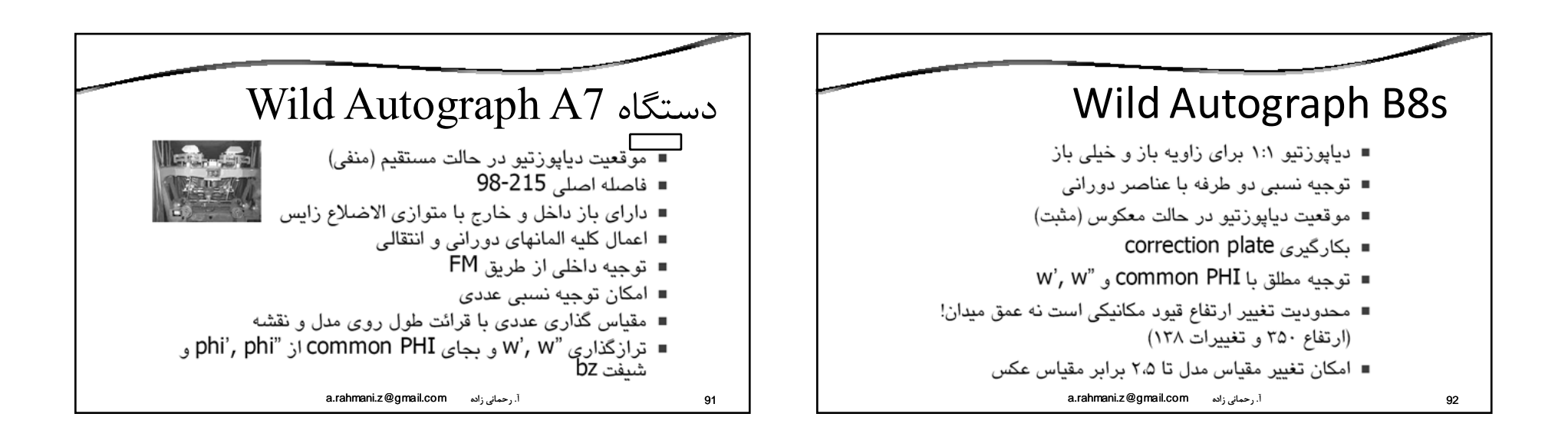

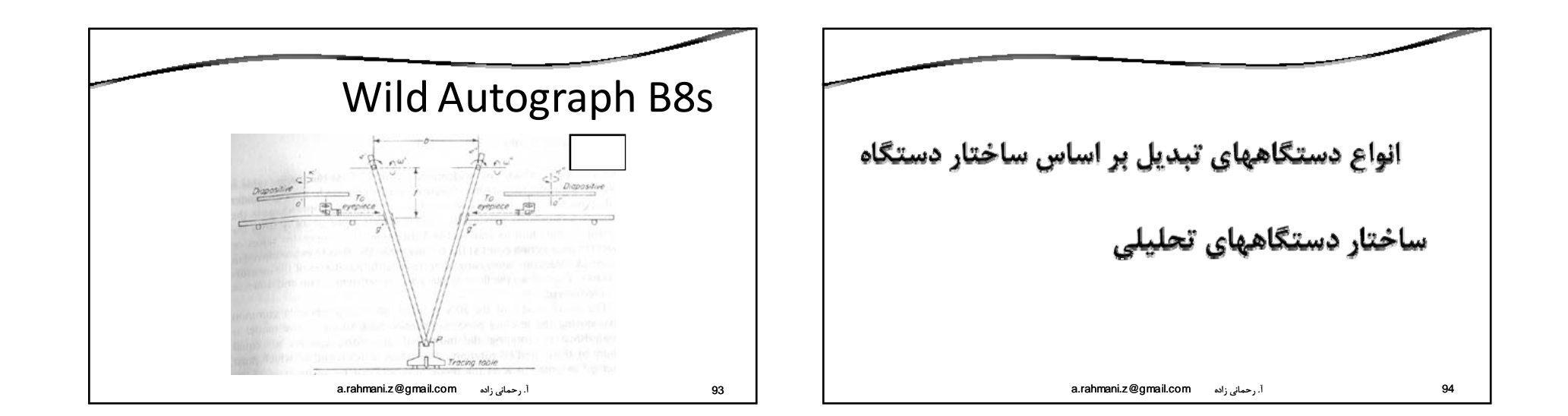

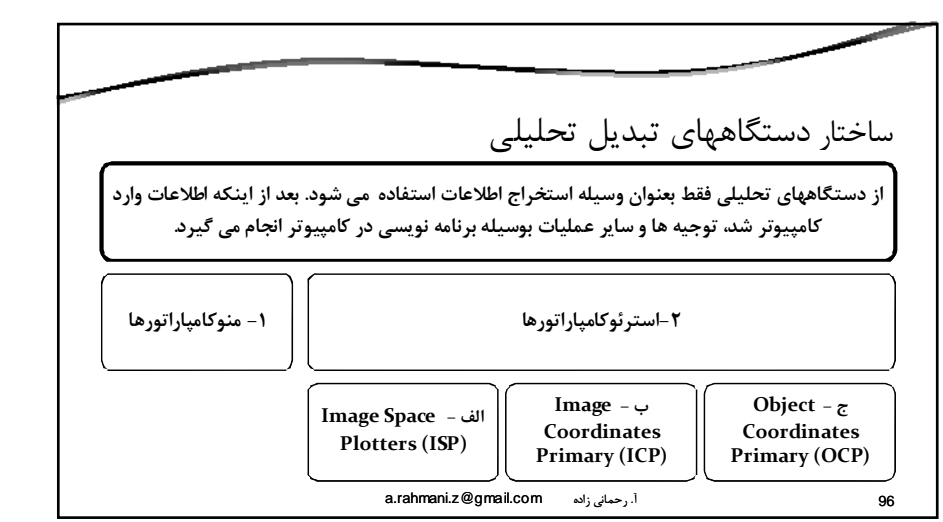

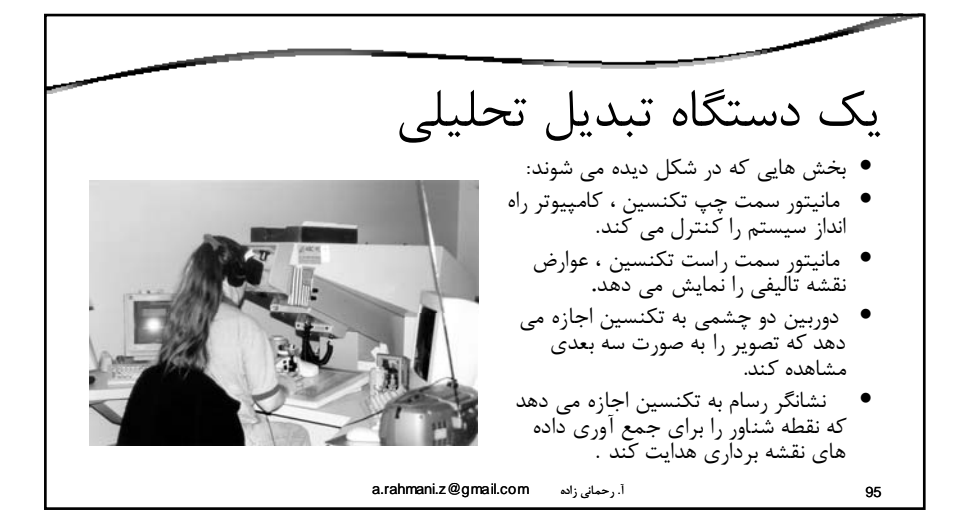

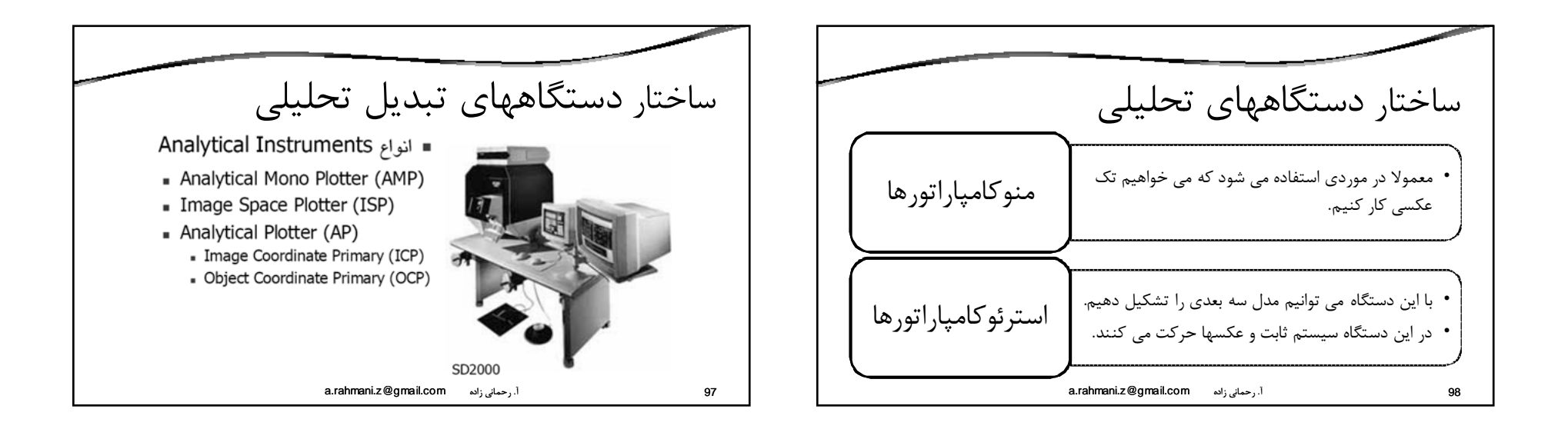

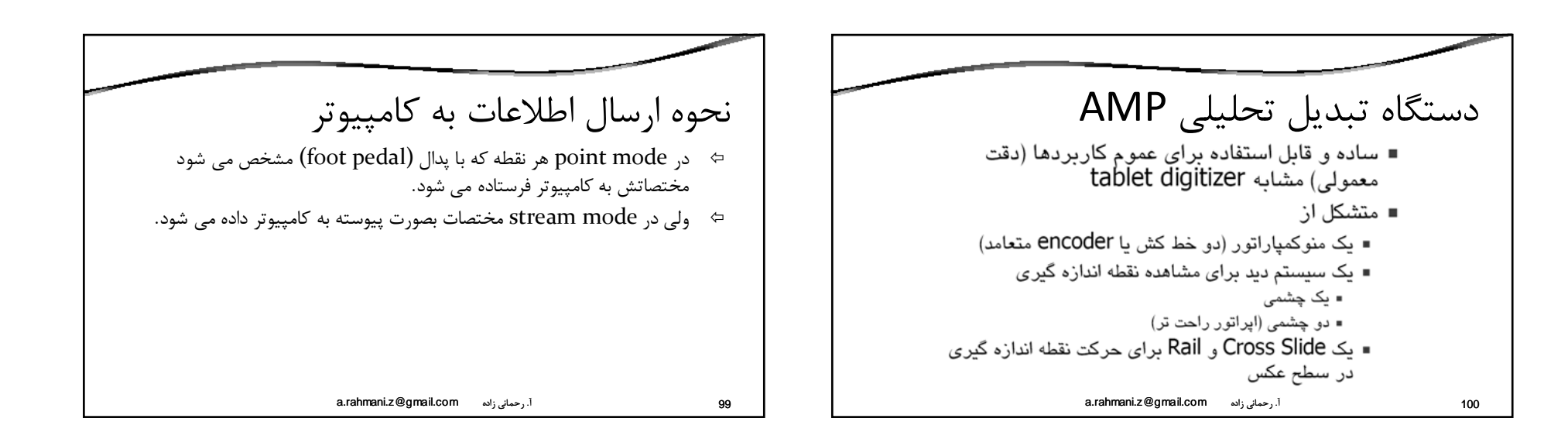

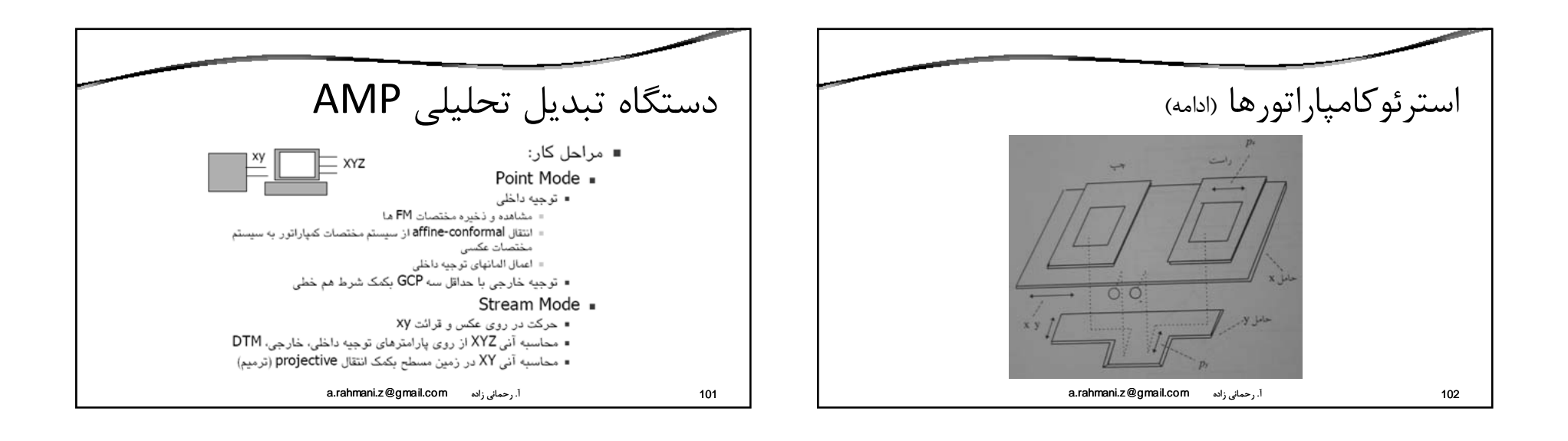

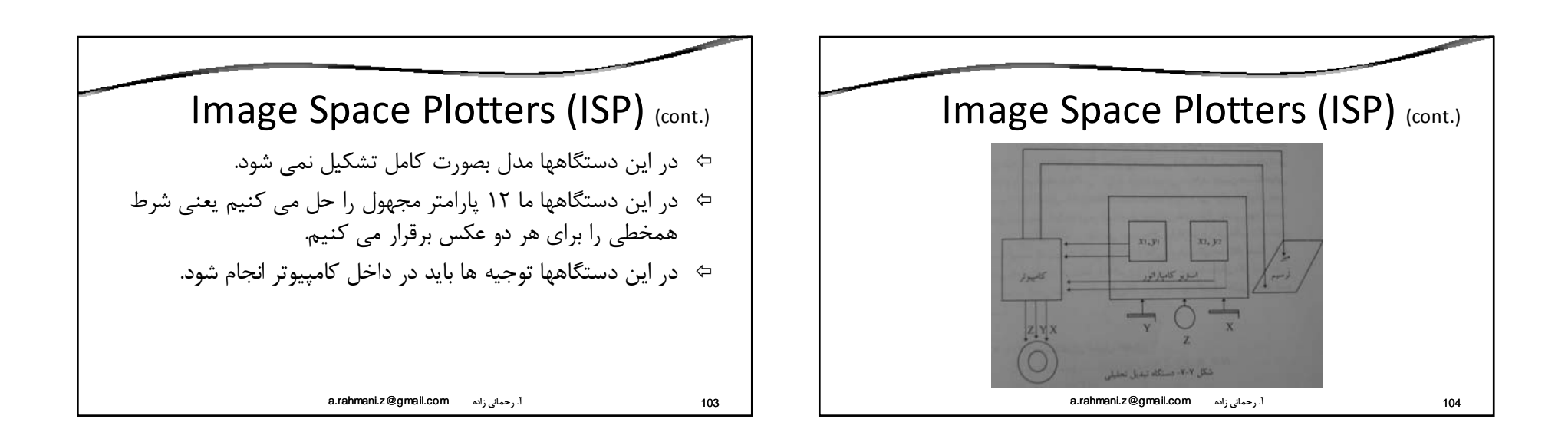

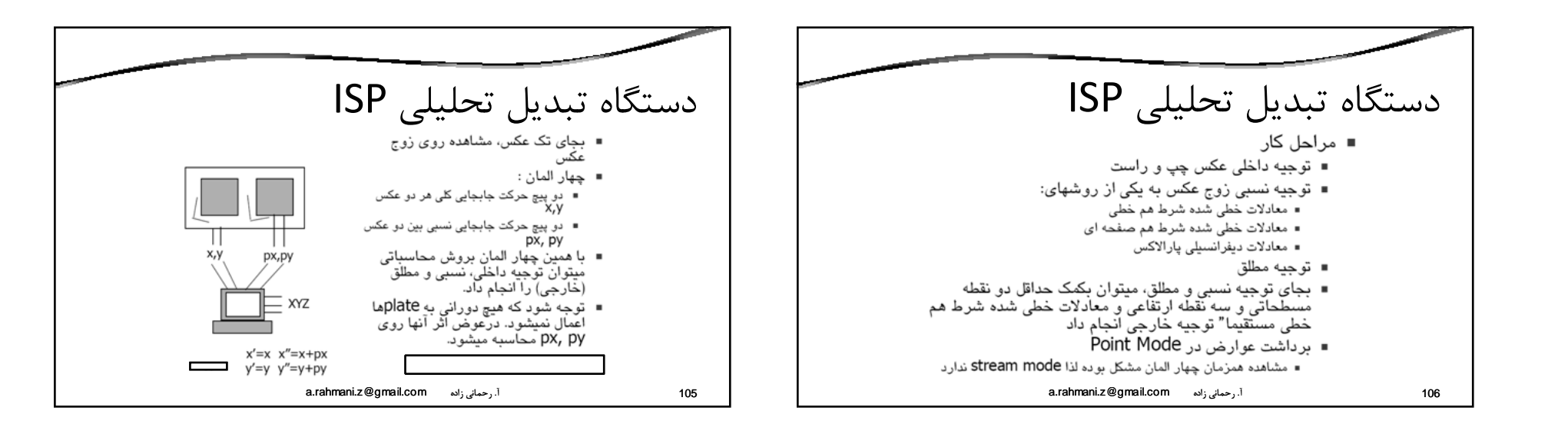

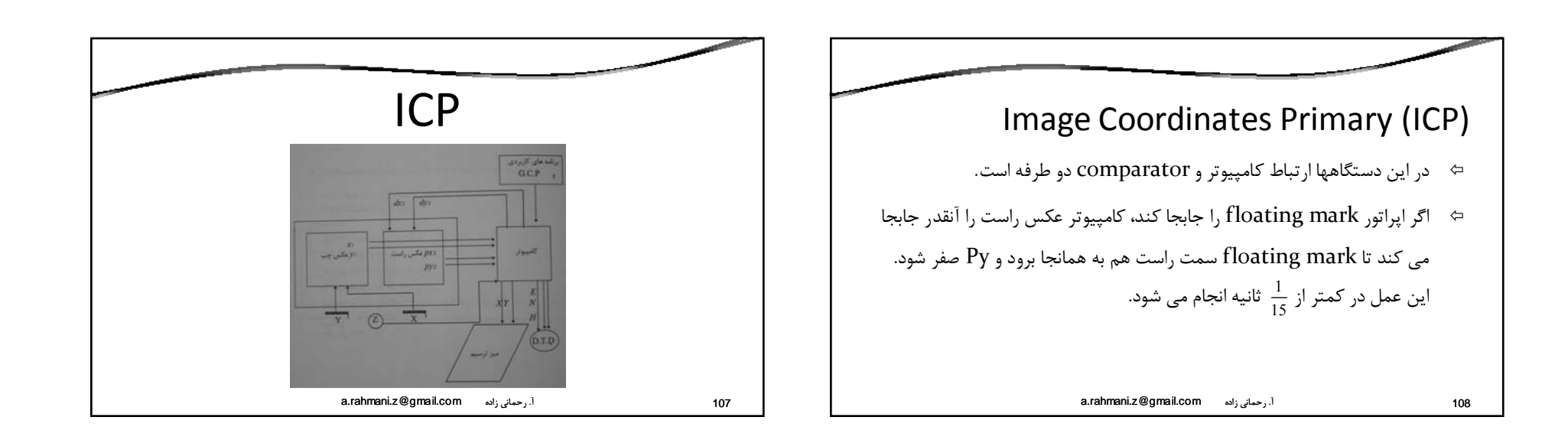

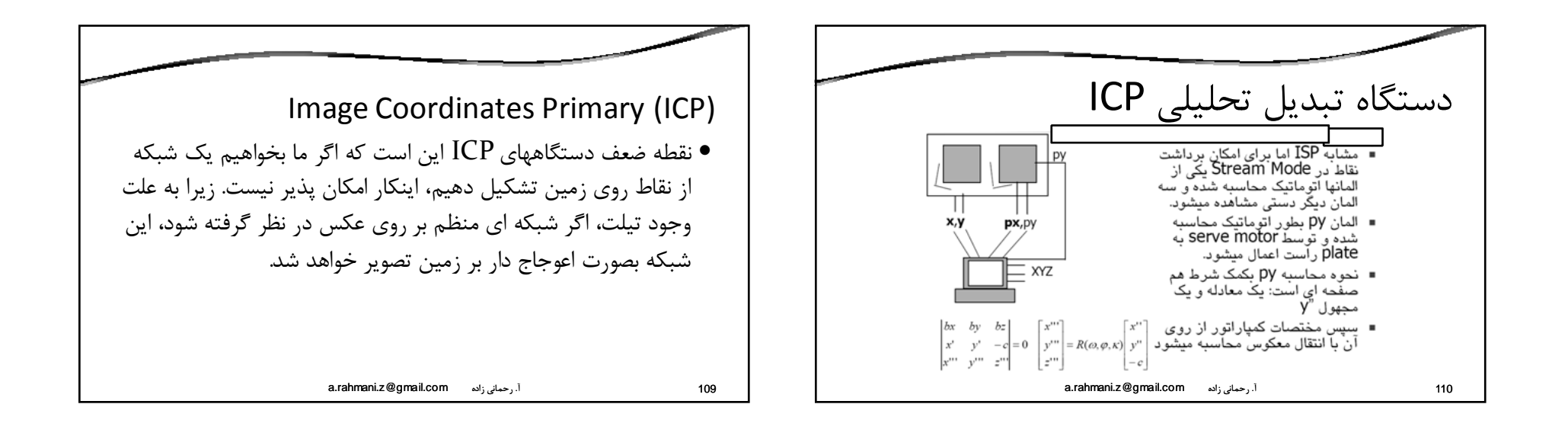

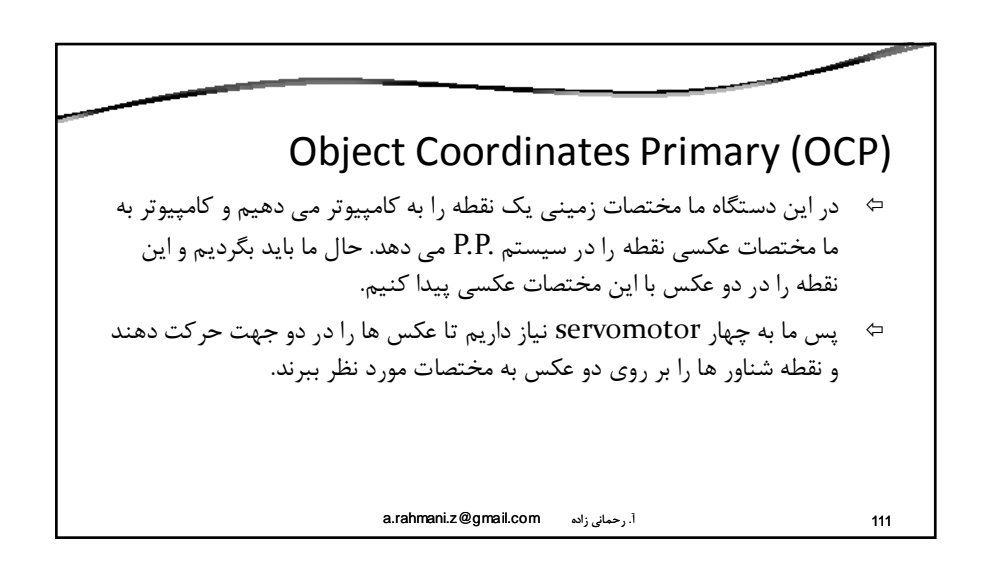

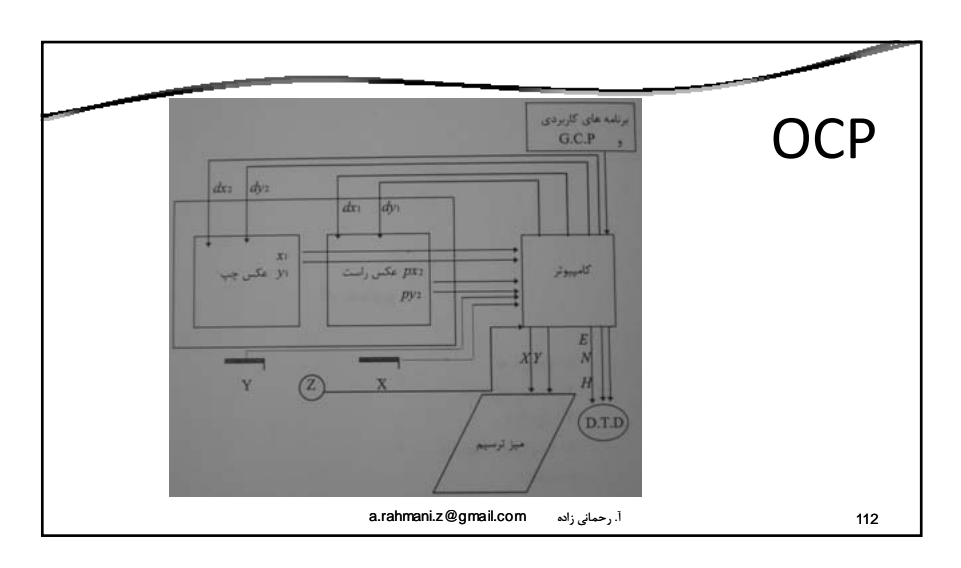

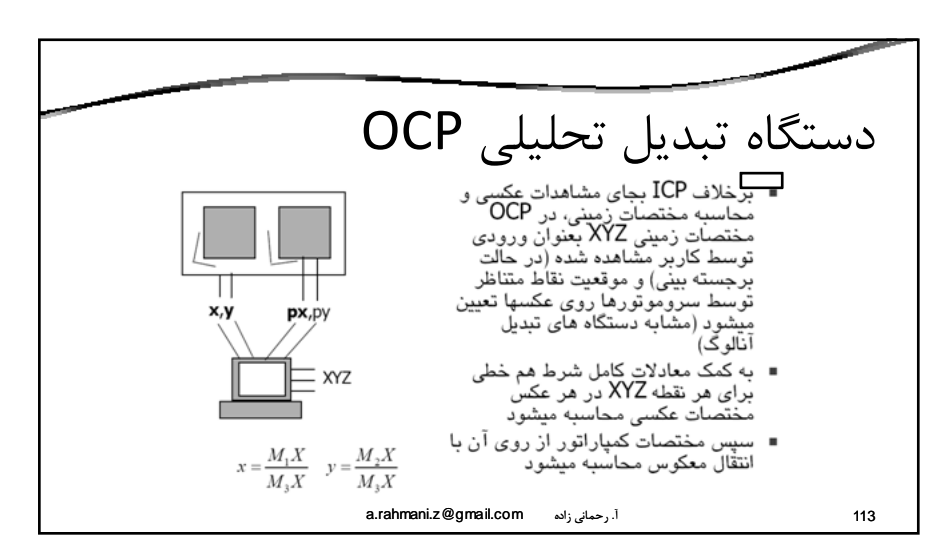

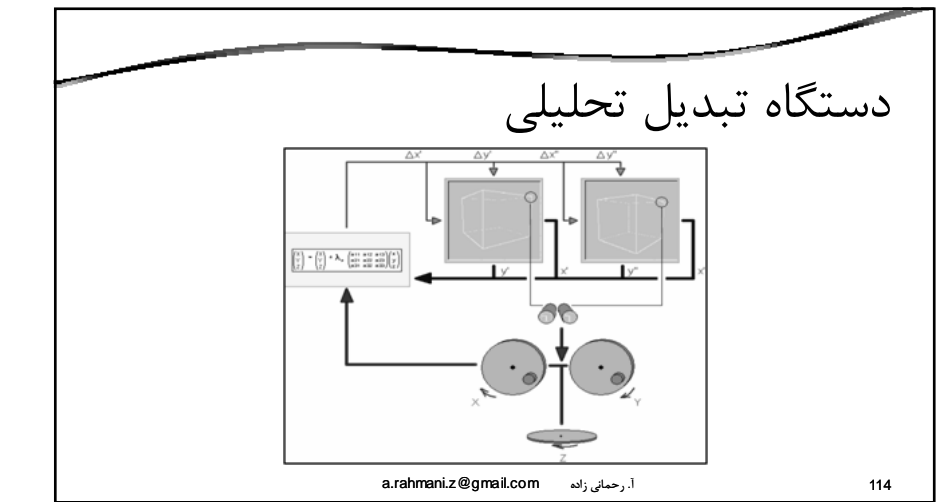

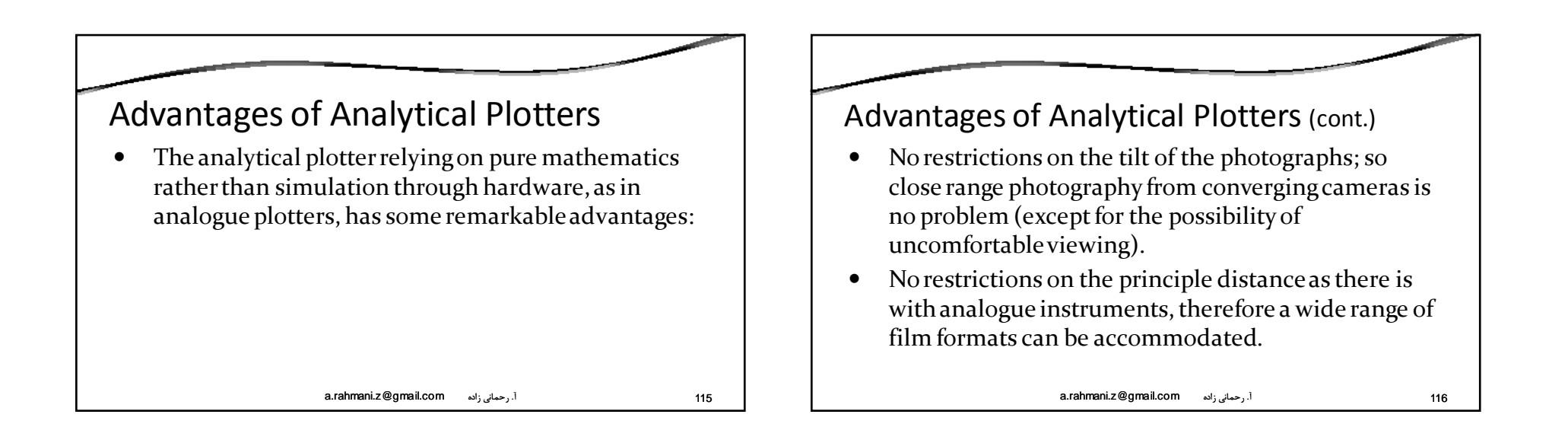

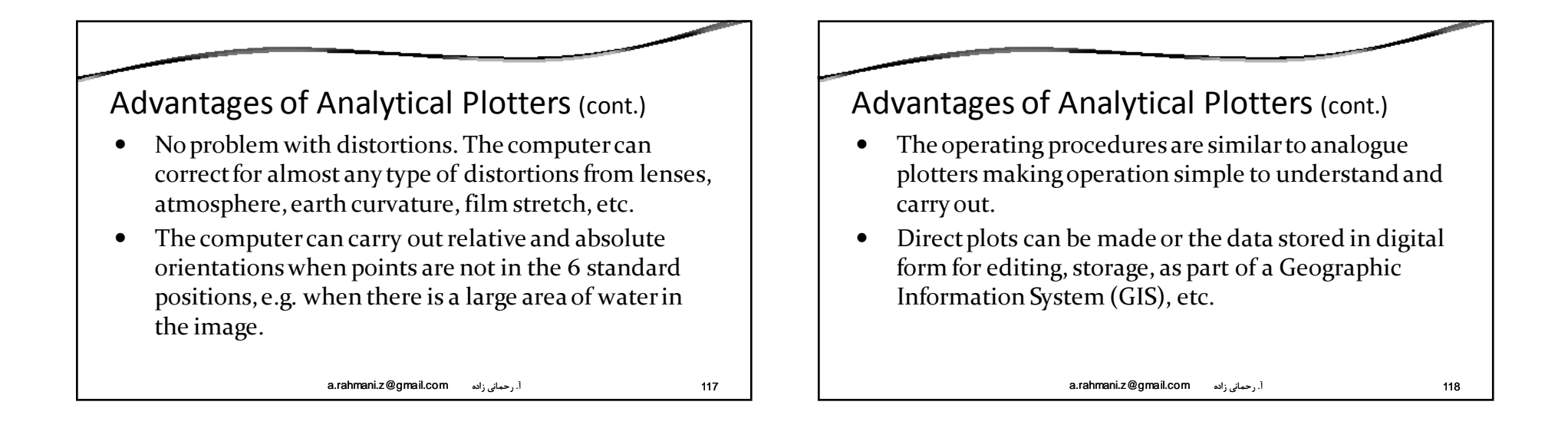

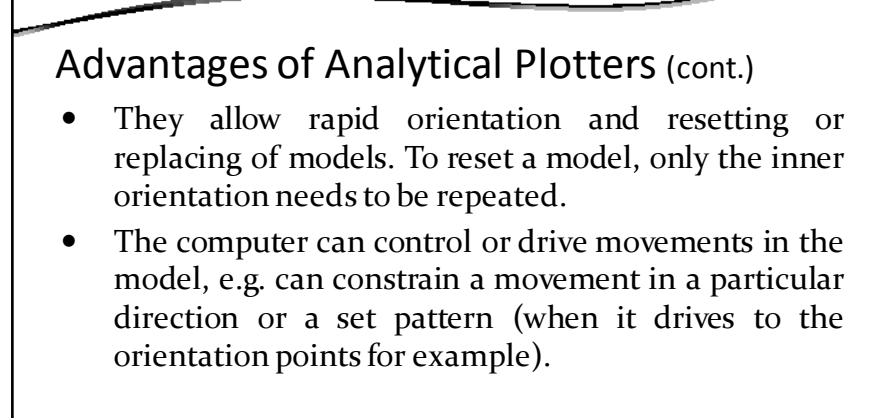

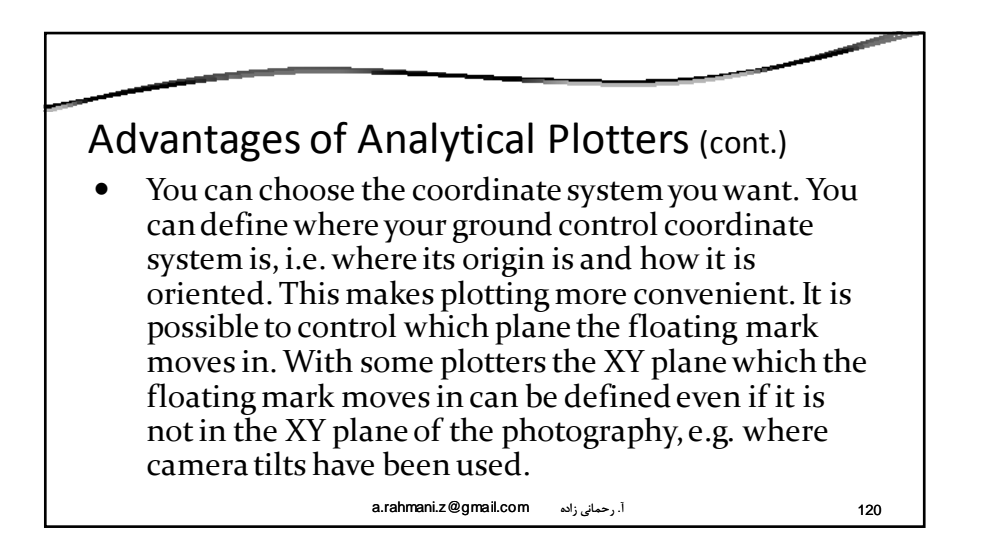

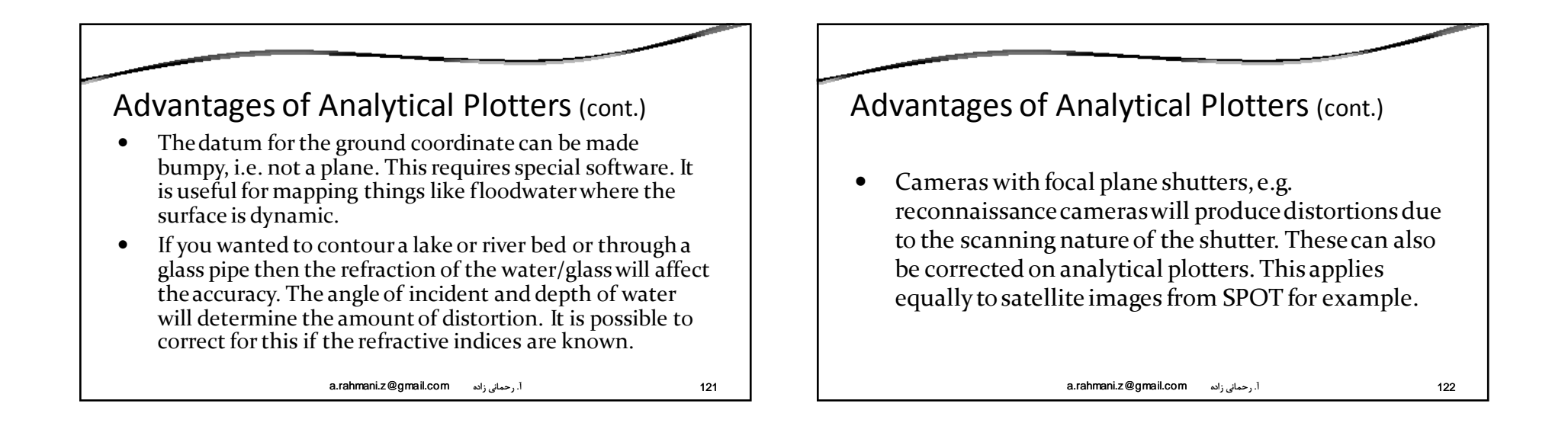

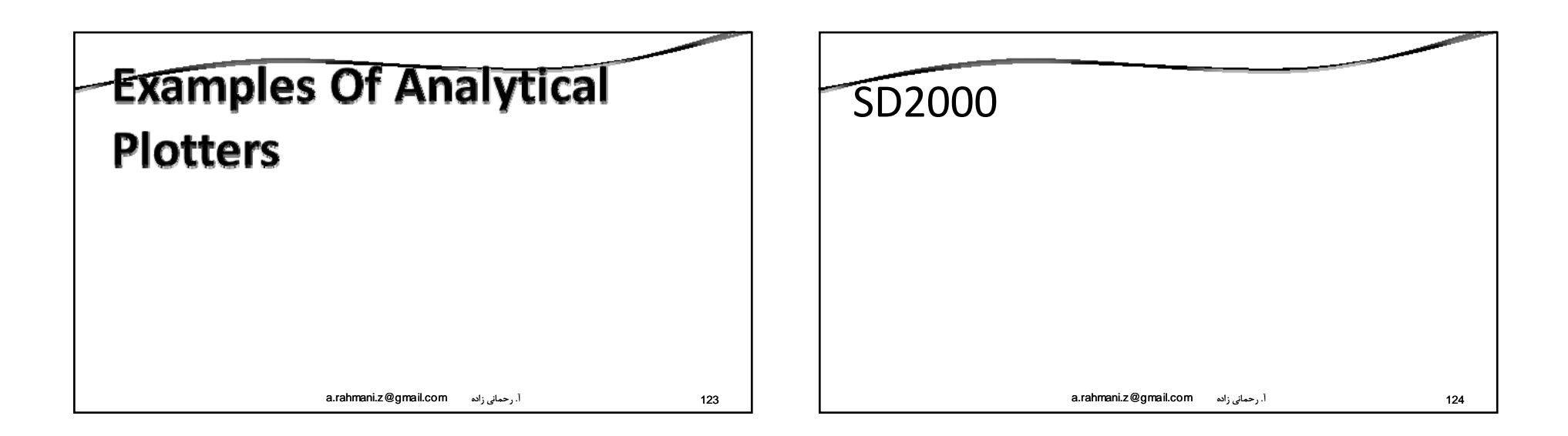

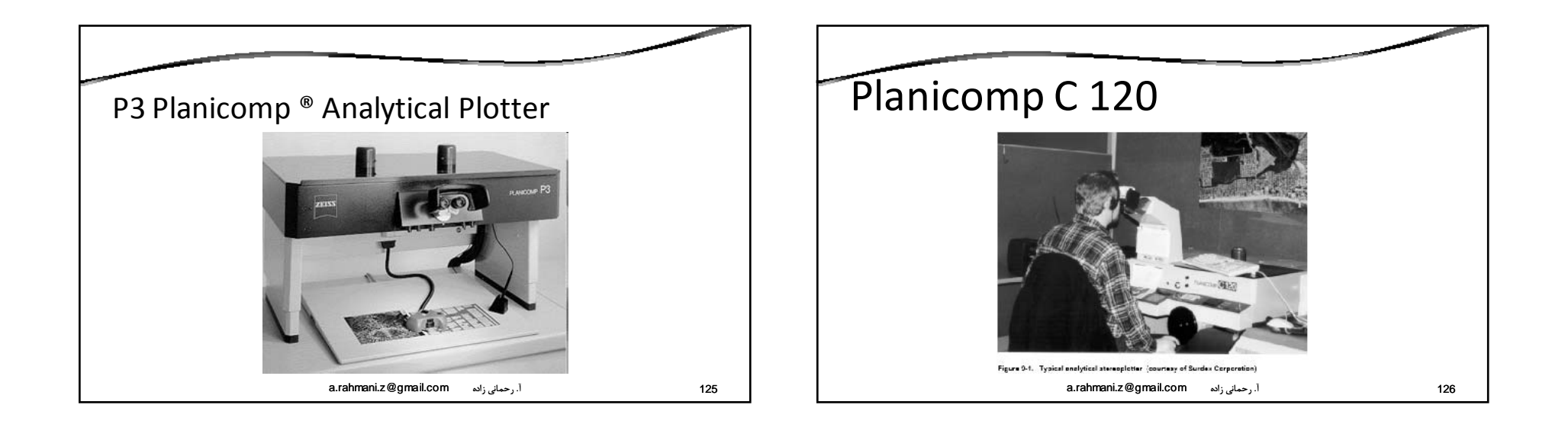

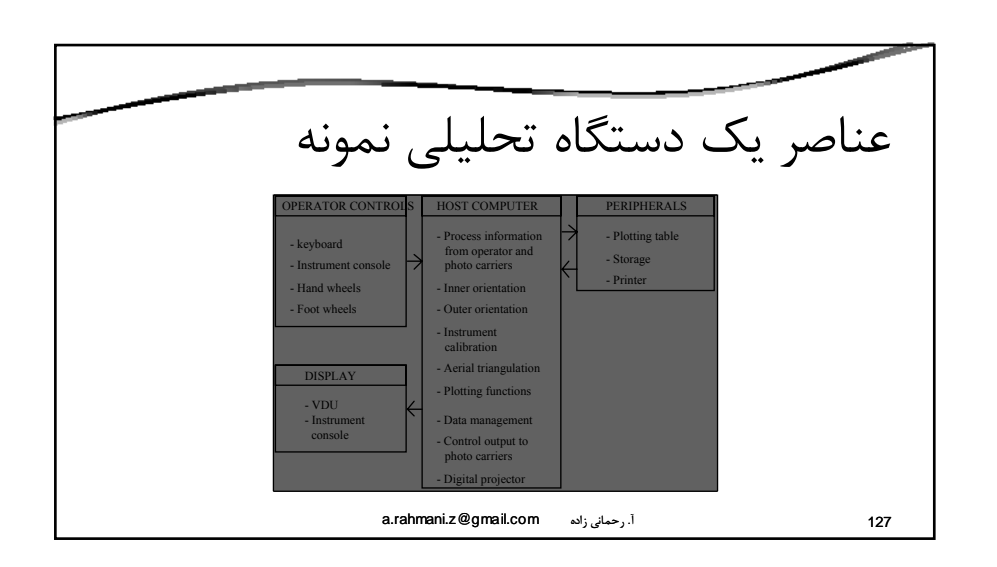

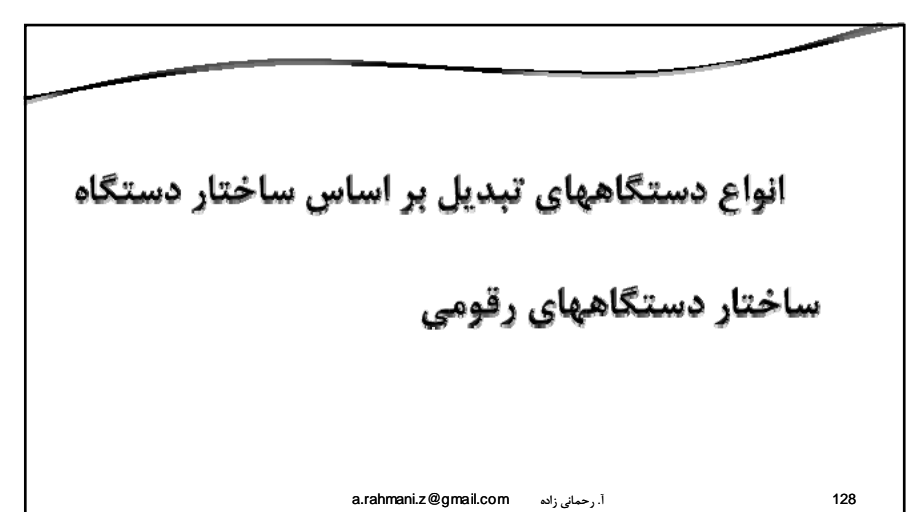

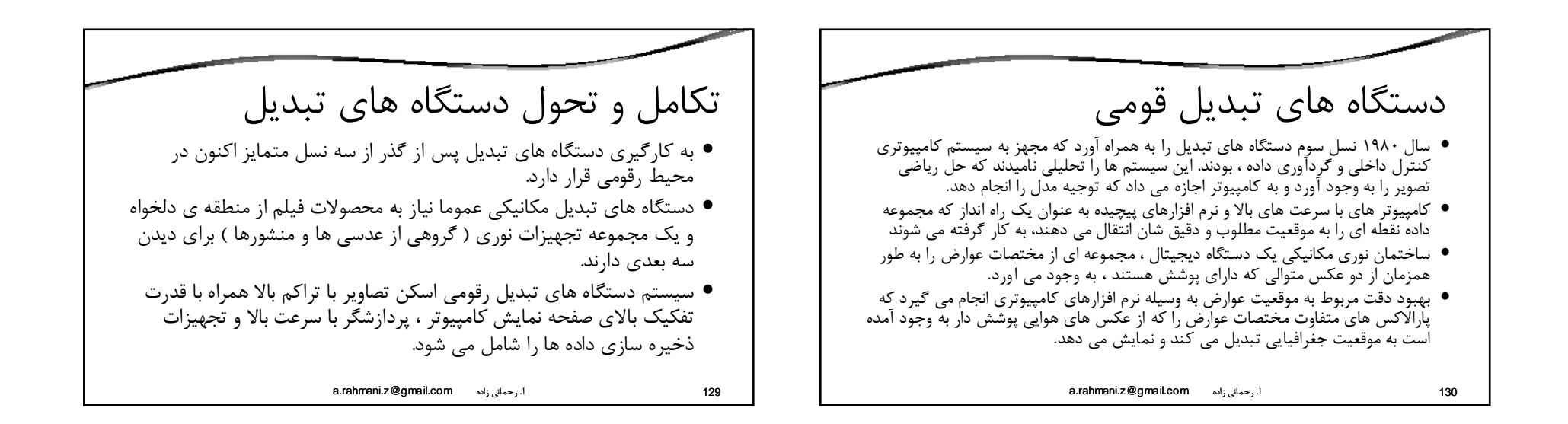

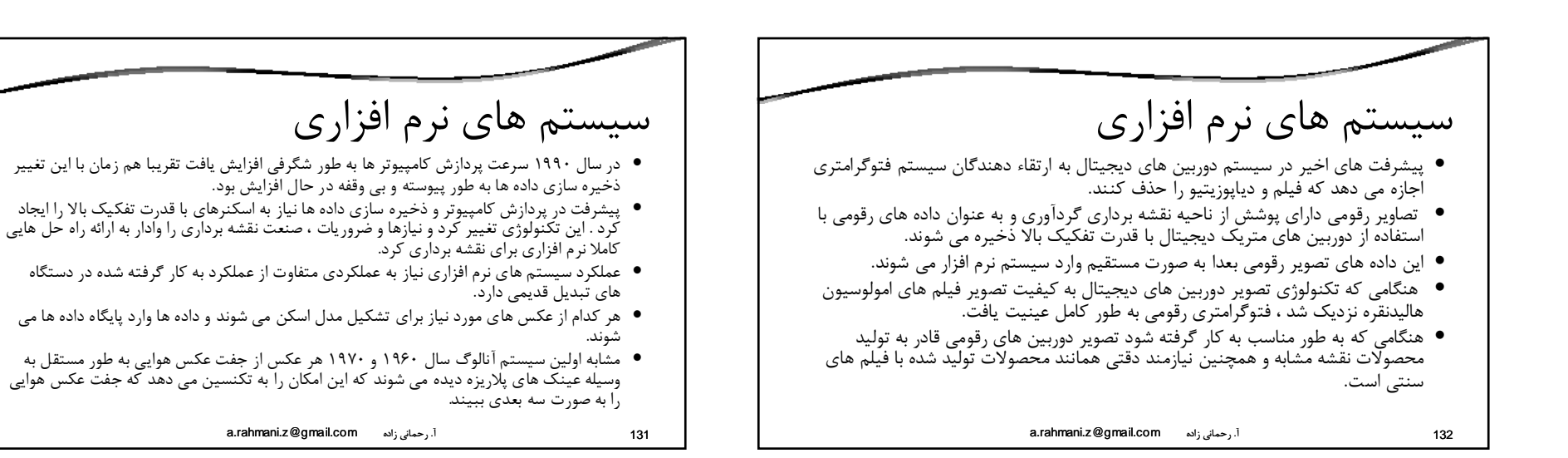

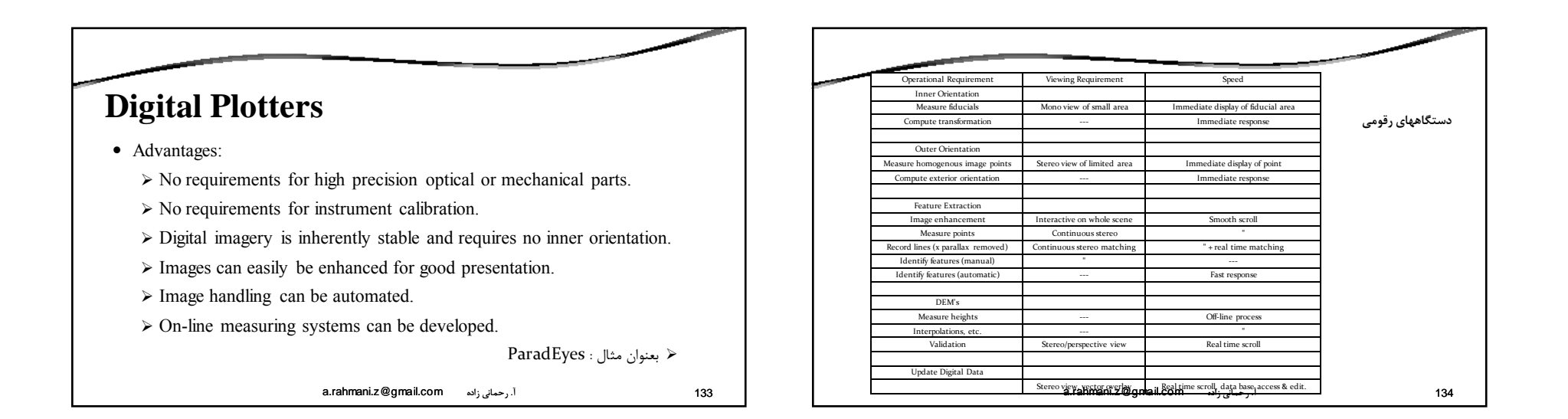

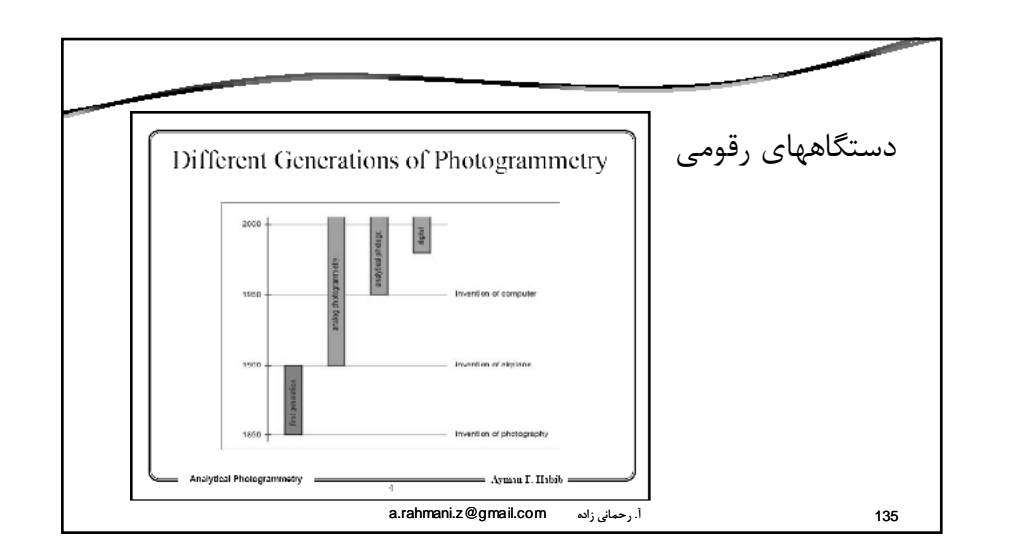

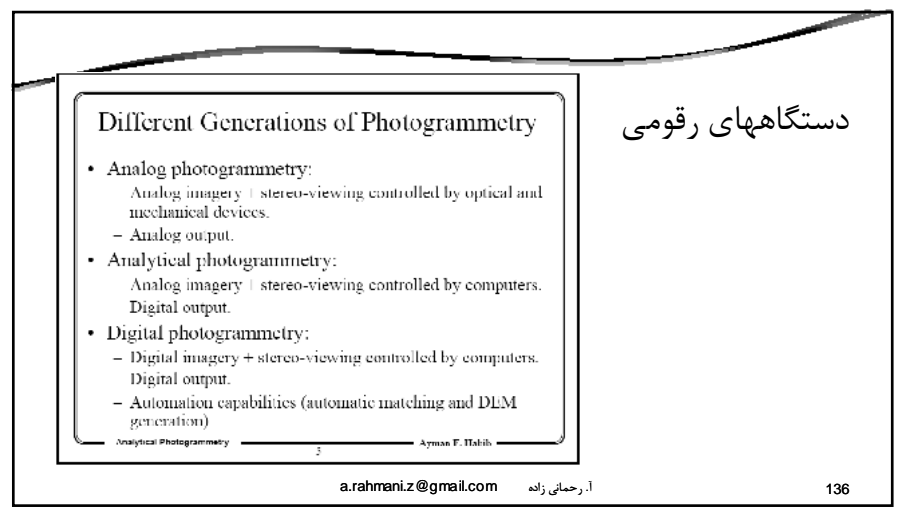

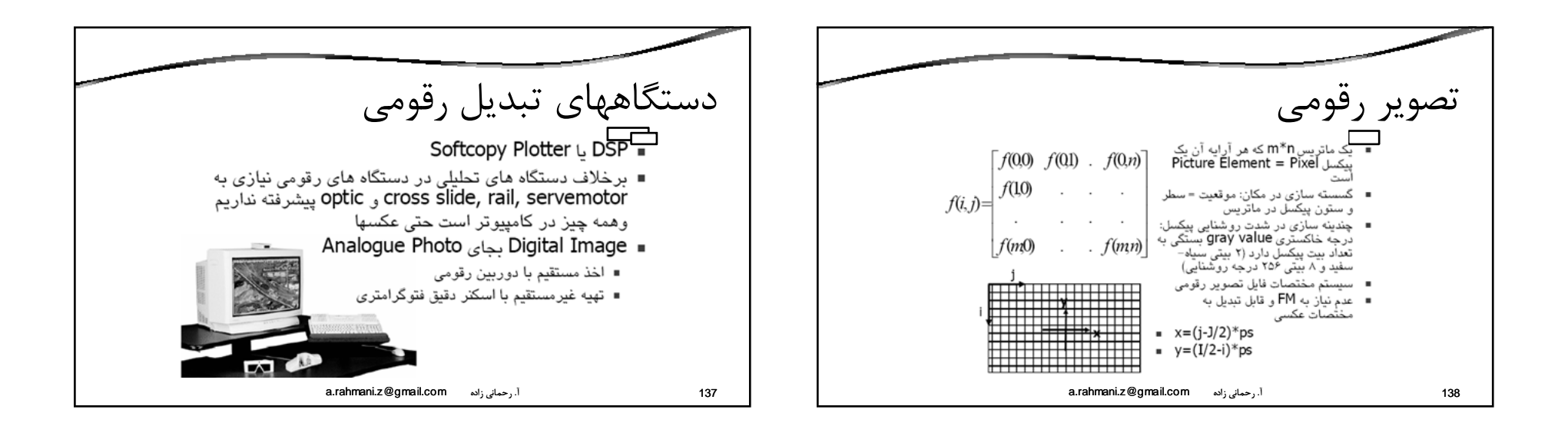

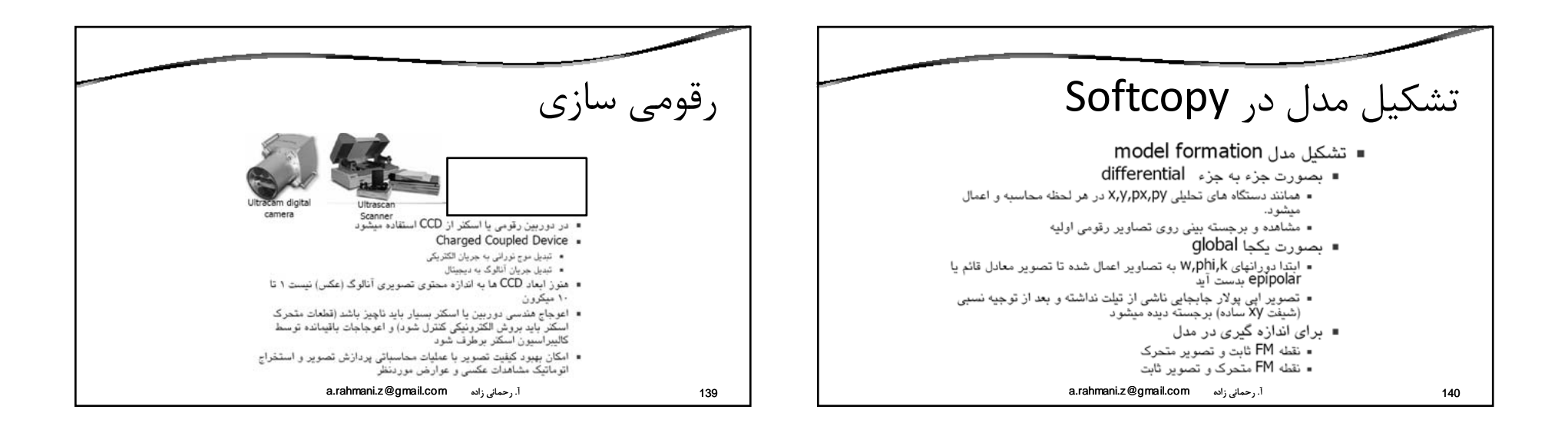

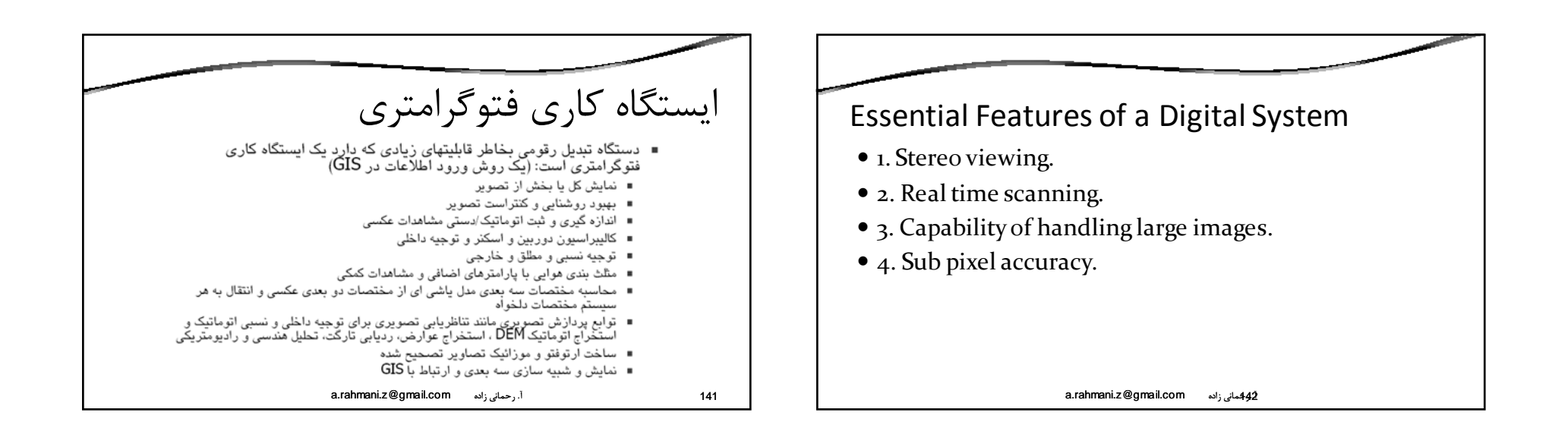

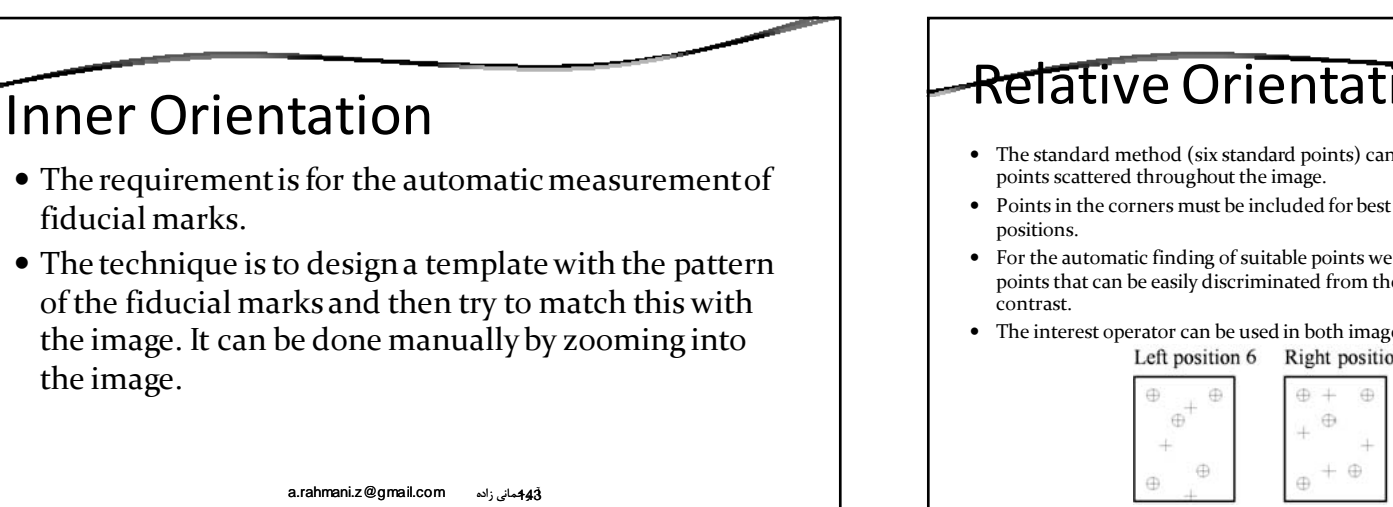

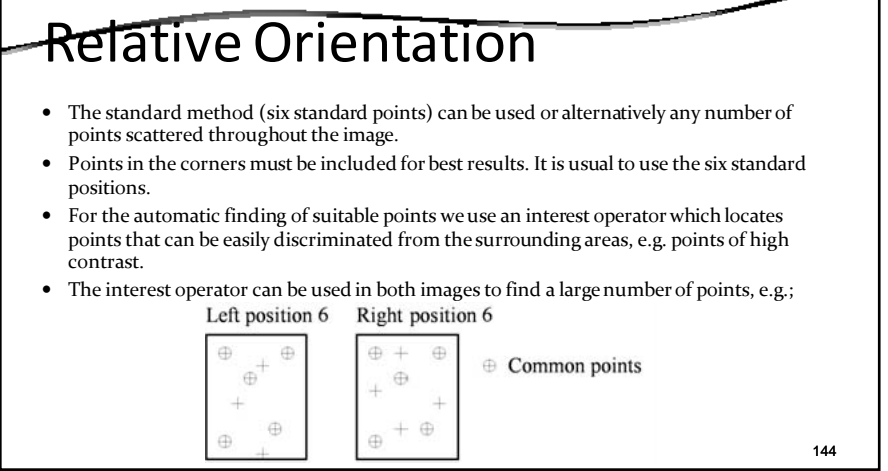

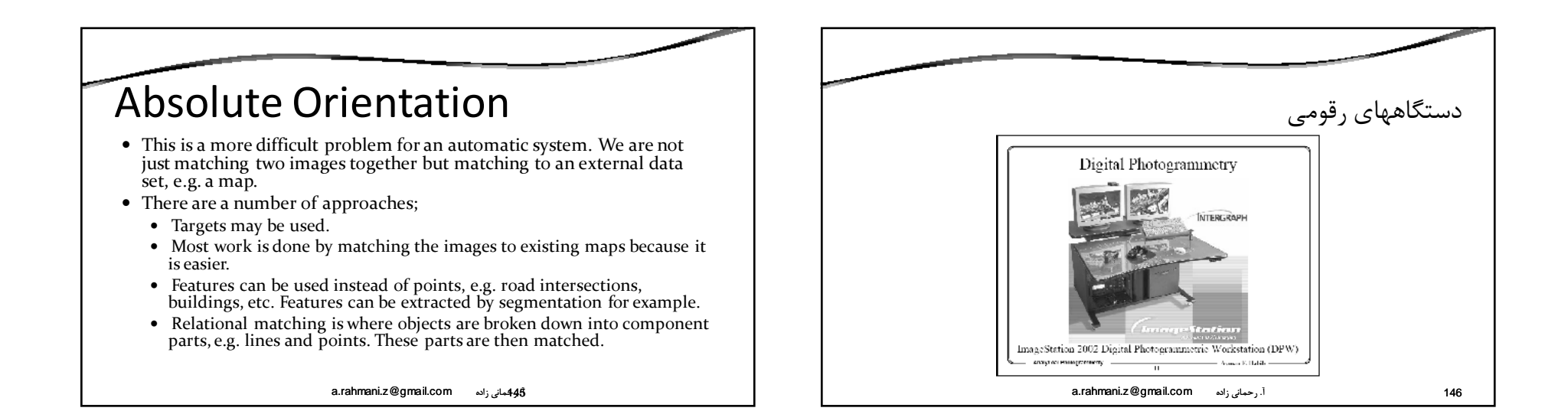

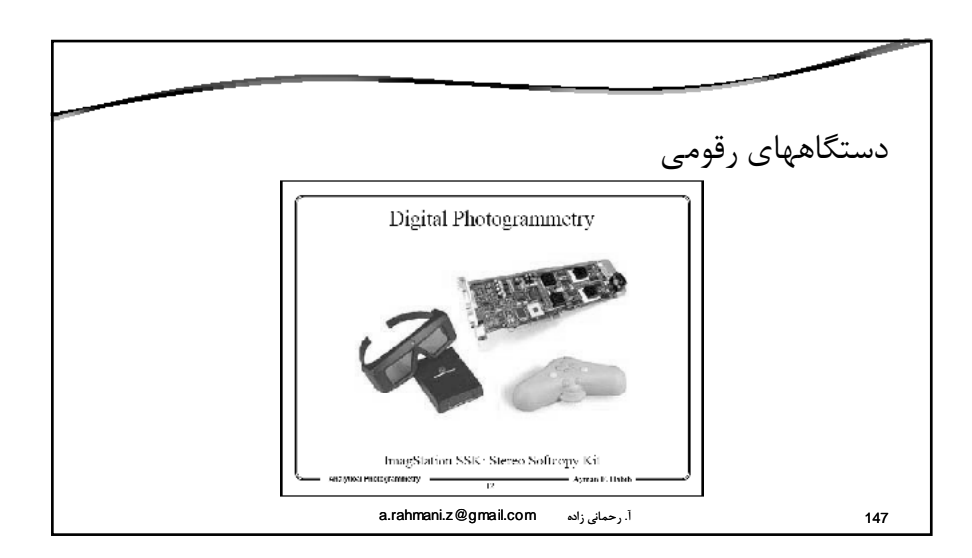

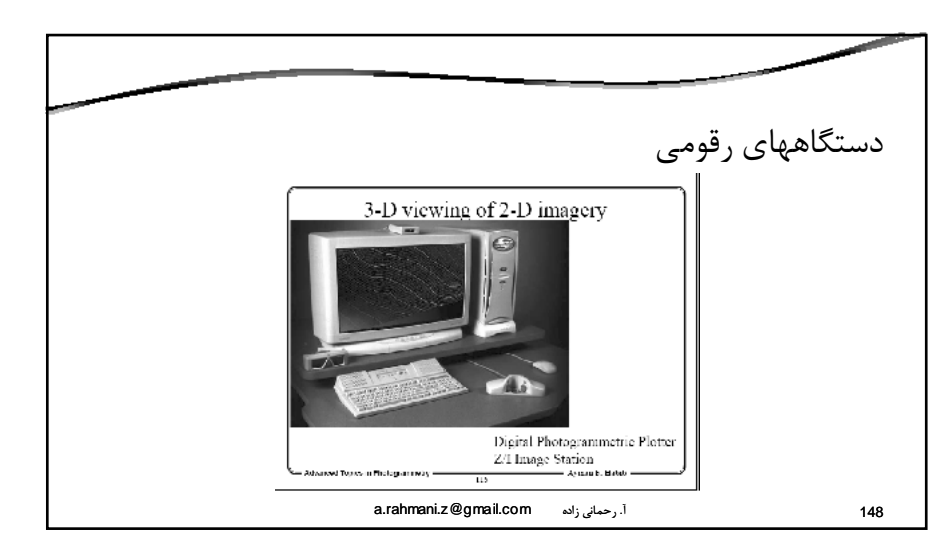

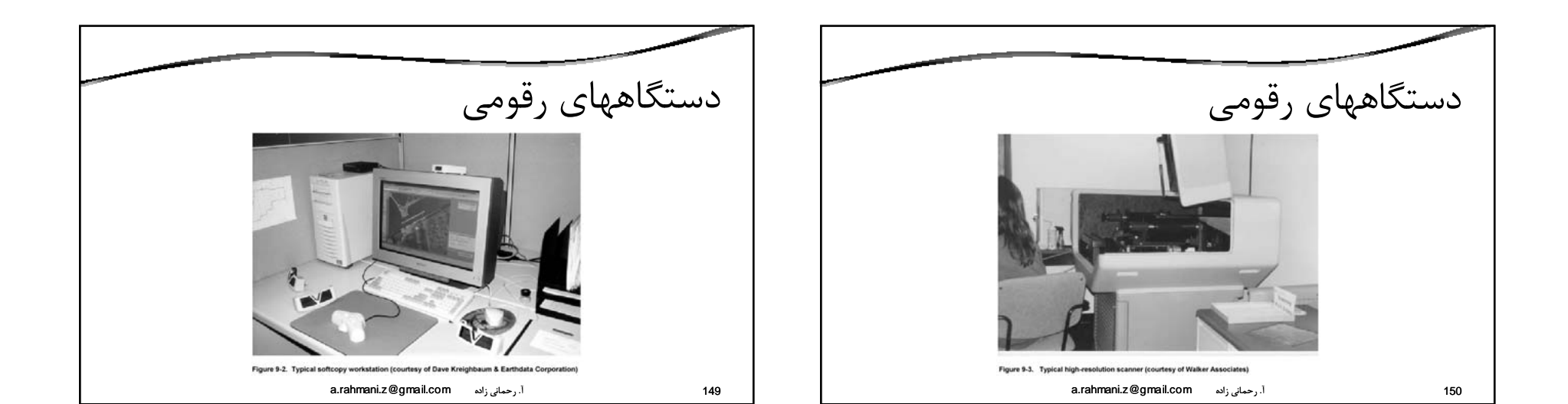

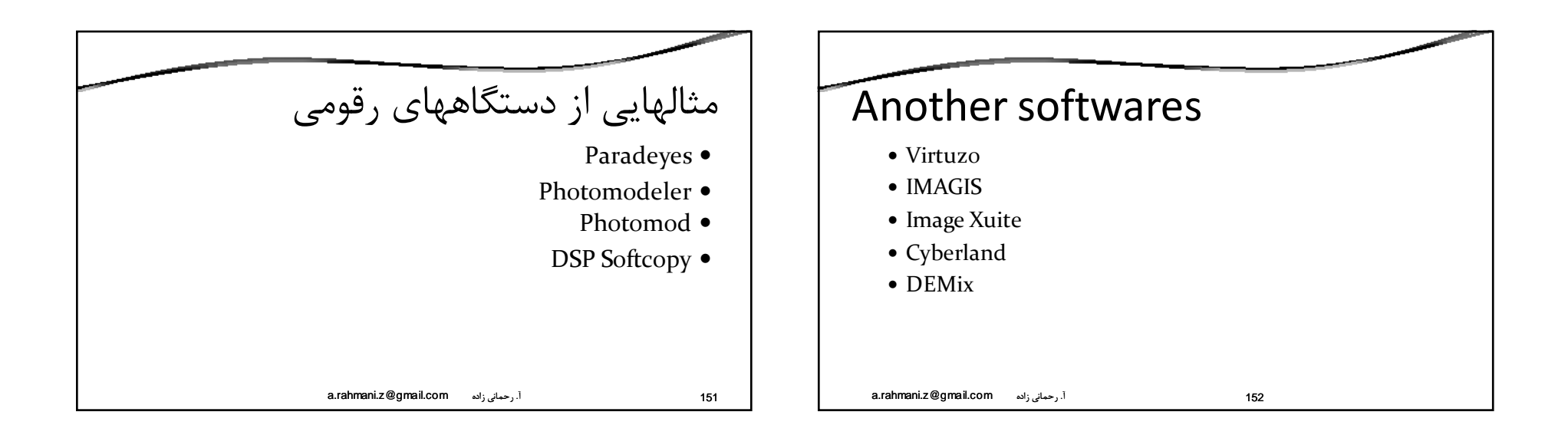

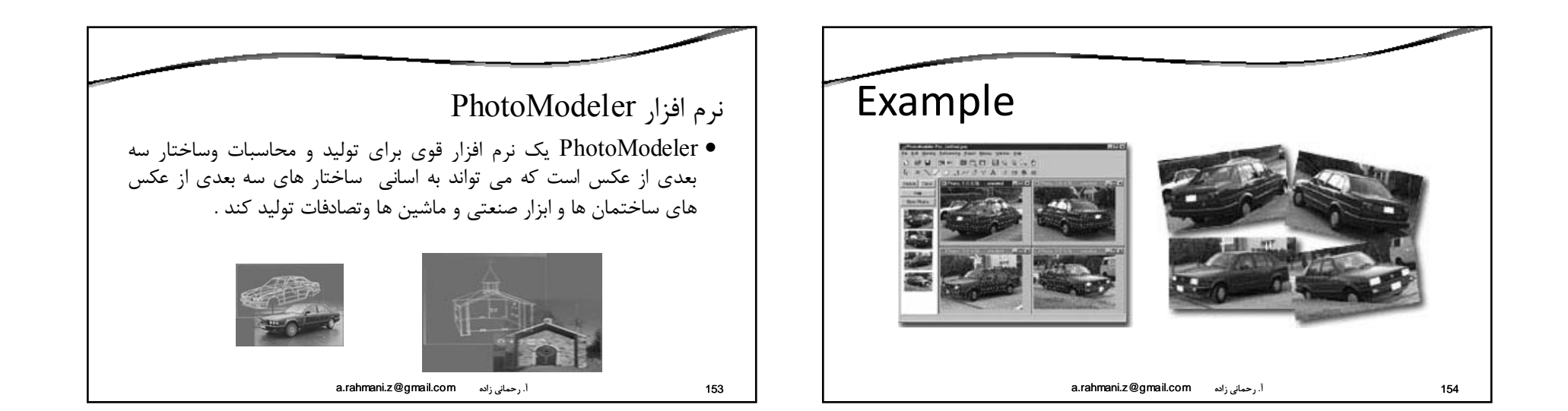

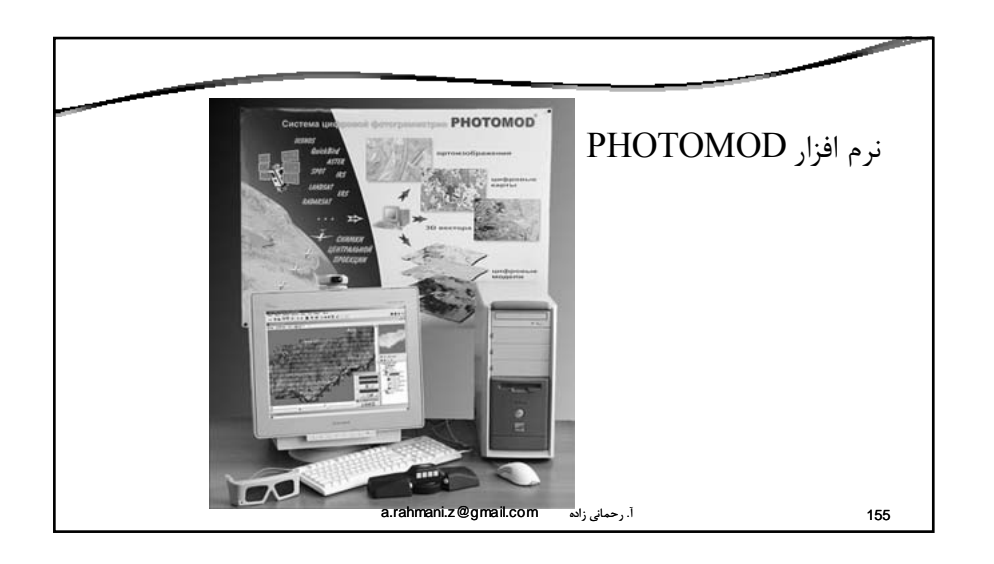

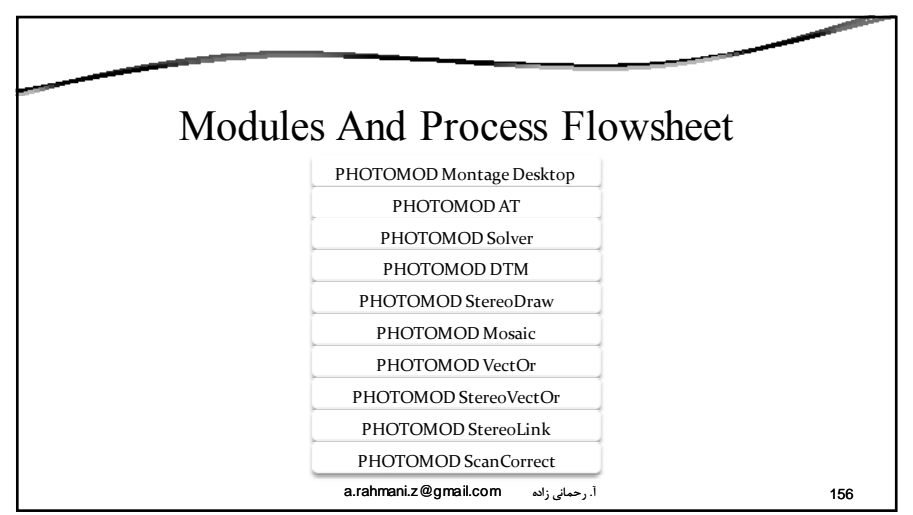

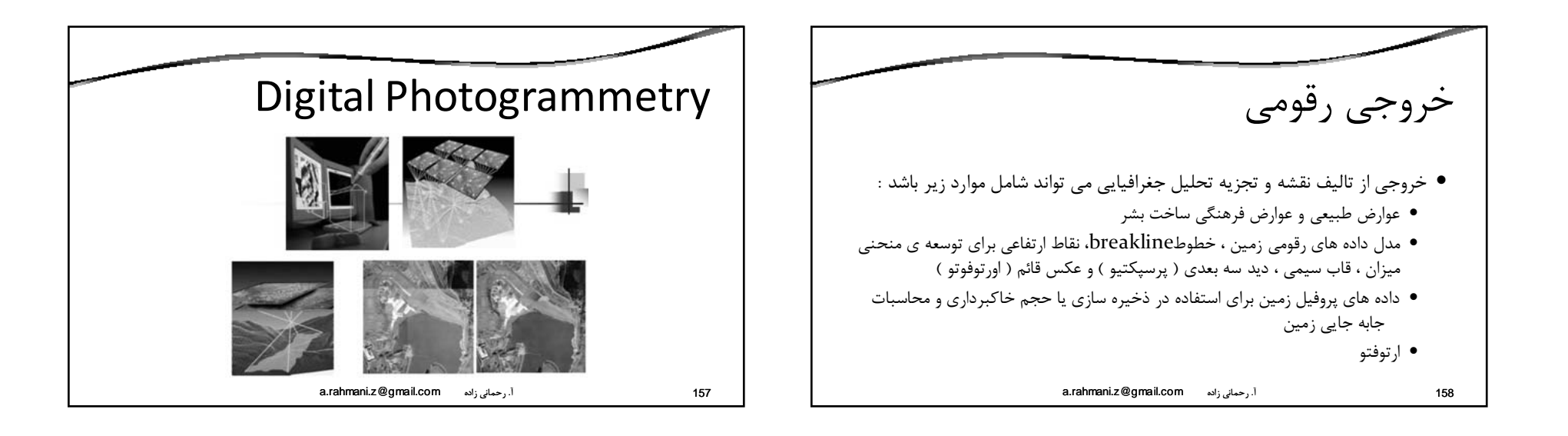

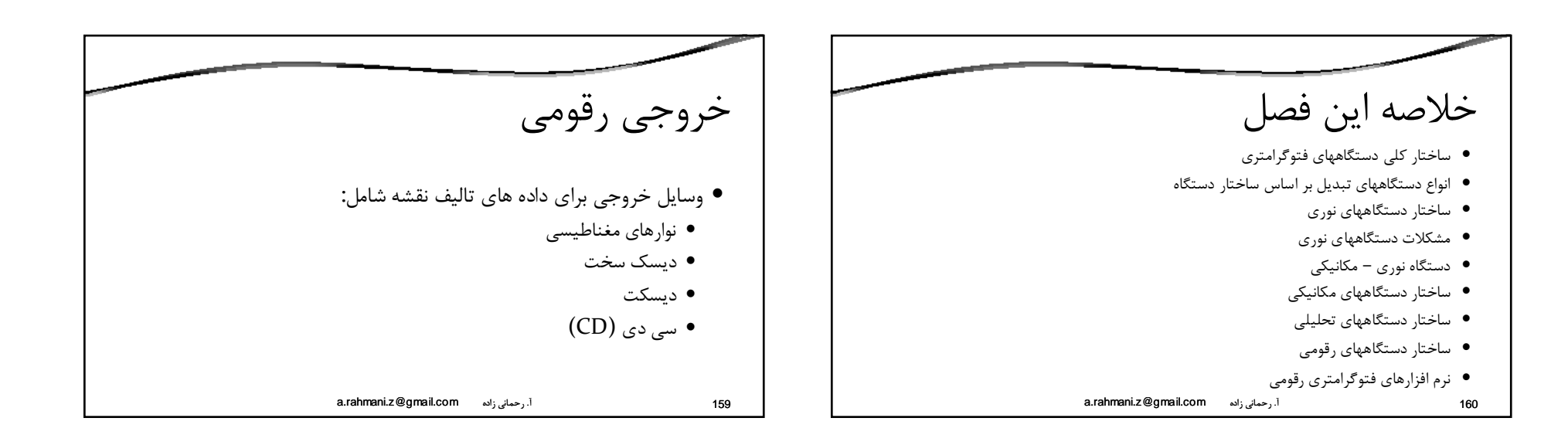

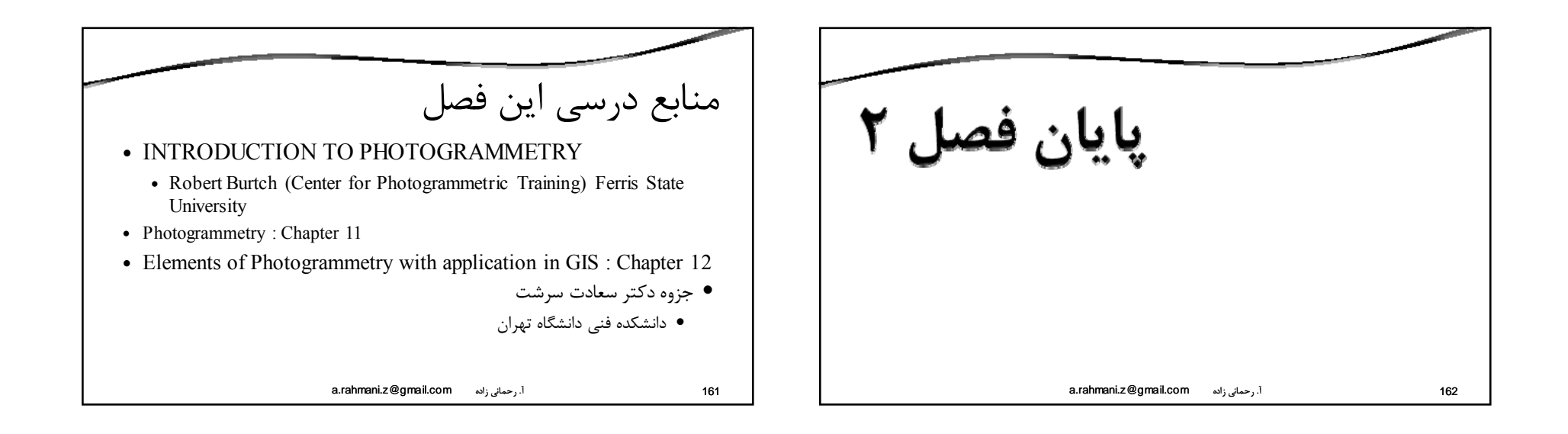